# *CAPITOLO VI LIMITI DI FUNZIONI*

#### **1. CONCETTO DI LIMITE**

Esula dallo scopo di questo libro la trattazione della teoria sui *limiti*. Tuttavia, pensando di fare cosa gradita allo studente, che deve possedere questa nozione come *background*, riteniamo più utile presentare, come richiamo, le interpretazioni grafiche di tale concetto.

Sia data, a tal proposito, una funzione reale  $y = f(x)$  definita su un insieme  $E \subseteq \Re$  e sia  $x_0$ , appartenente o no all'insieme, un punto di accumulazione di *E*.

In generale quando si pensa al concetto di *limite* si fa riferimento alla scrittura

$$
\lim_{x\to x_0} f(x) = \ell
$$

In realtà può aversi una casistica più amplia potendo sia *x* che  $f(x)$  tendere ad un elemento dell'insieme  $\{$ *x*<sub>0</sub> ovvero  $\ell$ , – ∞, + ∞, ∞  $\}$ , dove con ∞ si indica tutta la retta reale (– ∞, + ∞).

Così si potrebbero presentare ben sedici casi con scritture quali:

 $\lim_{x \to +\infty} f(x) = \ell \qquad \qquad \lim_{x \to \infty} f(x)$ **=**  $\ell$   $\lim_{x \to -\infty} f(x) = +\infty$   $\lim_{x \to x_0} f(x) = \infty$ 

che si possono racchiudere nella seguente espressione

$$
\lim_{x \to \begin{cases} x_0 \\ \pm \infty \\ \pm \infty \\ \infty \end{cases}} f(x) = \begin{cases} \ell \\ \pm \infty \\ \infty \end{cases}
$$

A volte, però, il limite non esiste ed allora occorre studiare il comportamento in un sottoinsieme di un intorno completo di  $x_0$  avendosi casi come i seguenti:

$$
\lim_{x \to x_0^-} f(x) \qquad \lim_{x \to x_0^+} f(x) \qquad \lim_{x \to x_0} f(x)
$$

essendo *E* un sottoinsieme di  $\Re$  ed  $x_0$  un suo punto di accumulazione; la situazione tende a complicarsi maggiormente in termini di casistica.

Siano  $x_0$  ed  $\ell$  due numeri reali finiti. Elenchiamo qui di seguito i vari casi possibili:

1) limite finito quando x tende ad un numero finito

$$
\lim_{x \to x_0} f(x) = \ell
$$

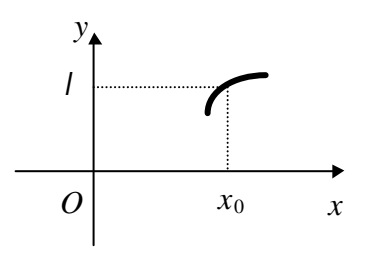

## **ESEMPIO**

 $\lim_{x \to 1} (x^3 + 2) = 3$ 

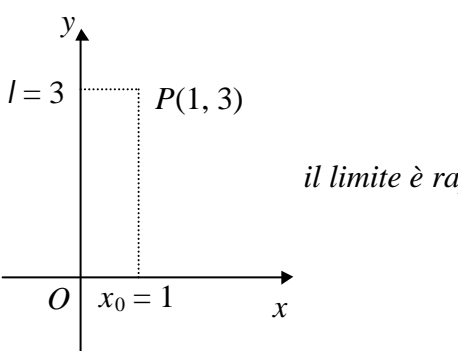

il limite è rappresentato proprio dal punto P

2) limite finito quando x tende ad infinito comprendente i seguenti quattro casi

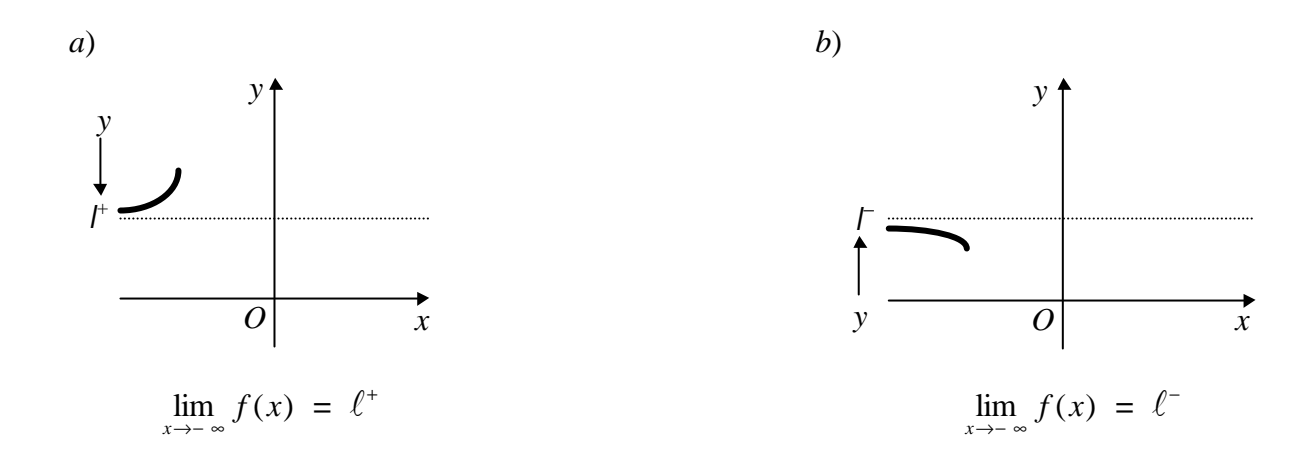

Notasi che scrivere formalmente  $\ell^+$  ed  $\ell^-$  fornisce un'informazione aggiuntiva sulla tendenza dall'alto e dal basso della nostra funzione  $f(x)$  verso la retta  $y = \ell$ .

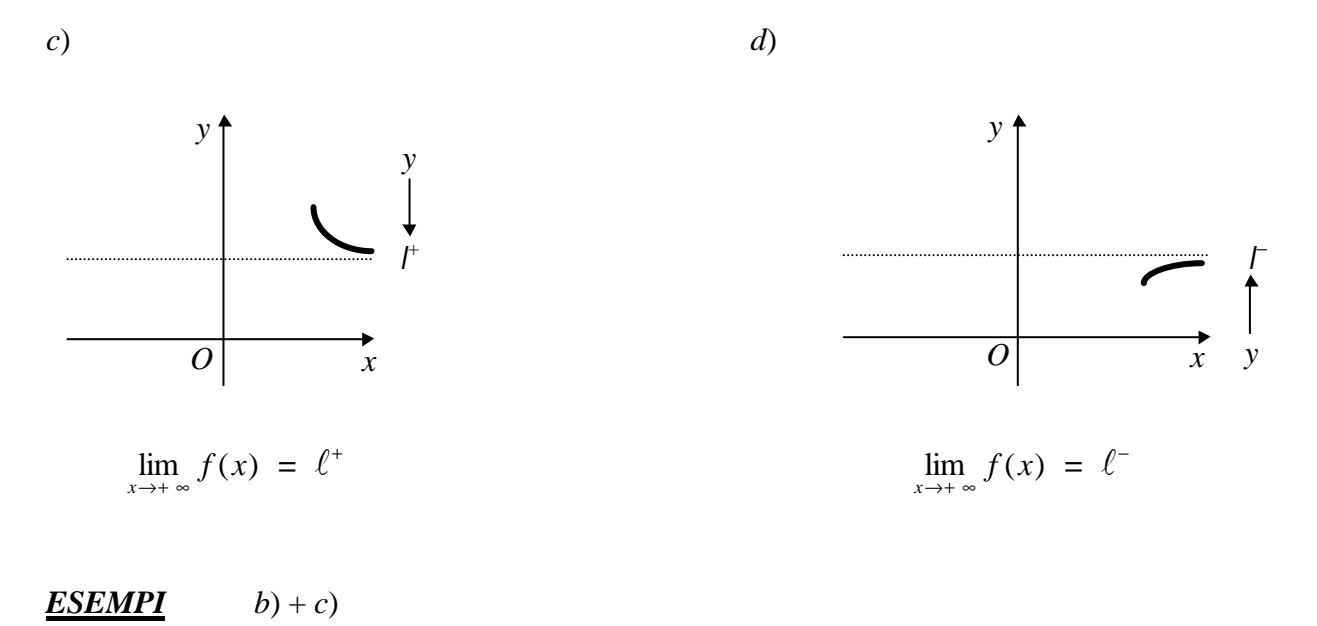

La funzione

 $y = \frac{1}{x}$ 

è definita su tutta la retta reale tranne che nel punto  $x = 0$  (cfr. capitolo precedente). Segue allora che:

$$
\lim_{x \to +\infty} \frac{1}{x} = 0^+ \qquad e \qquad \lim_{x \to -\infty} \frac{1}{x} = 0^-
$$

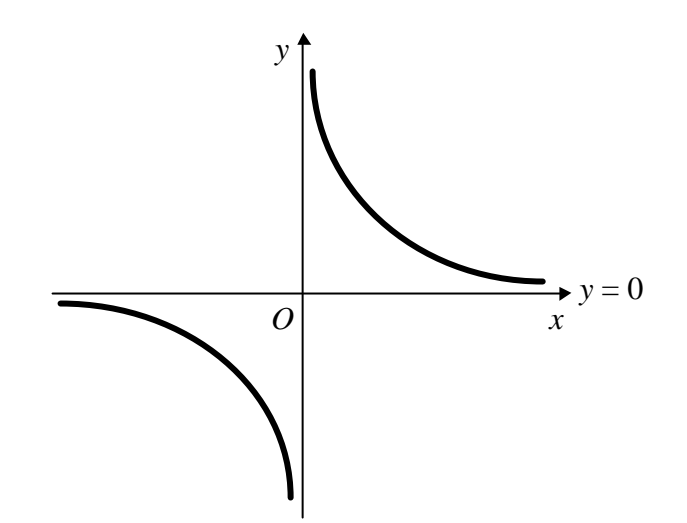

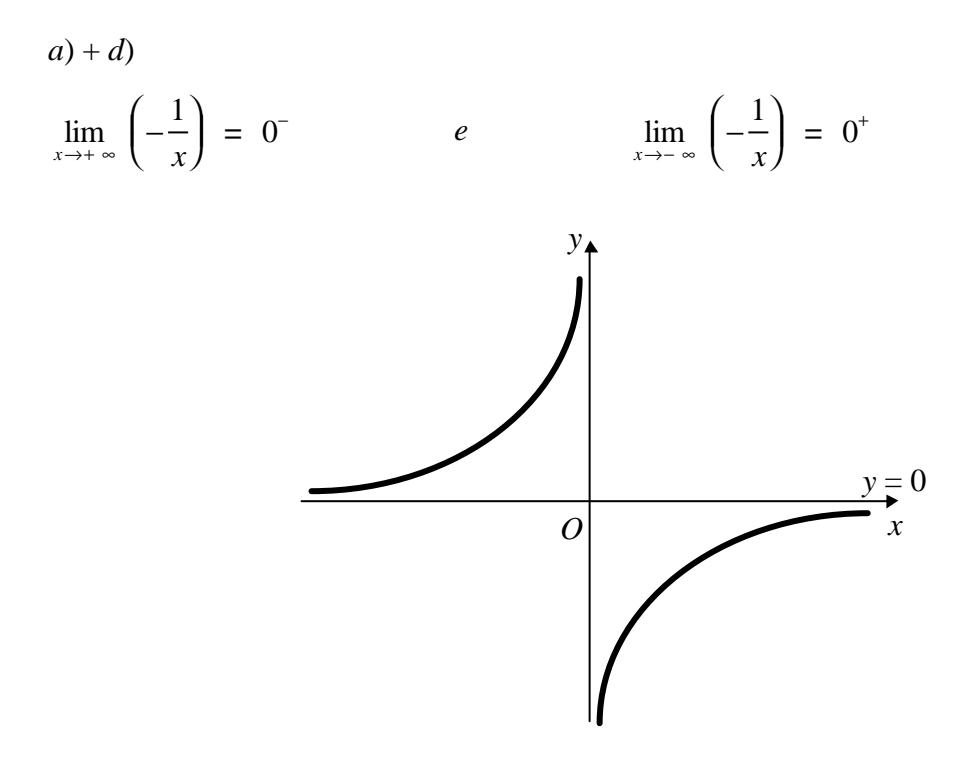

3) limite infinito quando x tende ad un numero finito comprendente i seguenti due casi  $a)$  limite destro e sinistro coincidenti

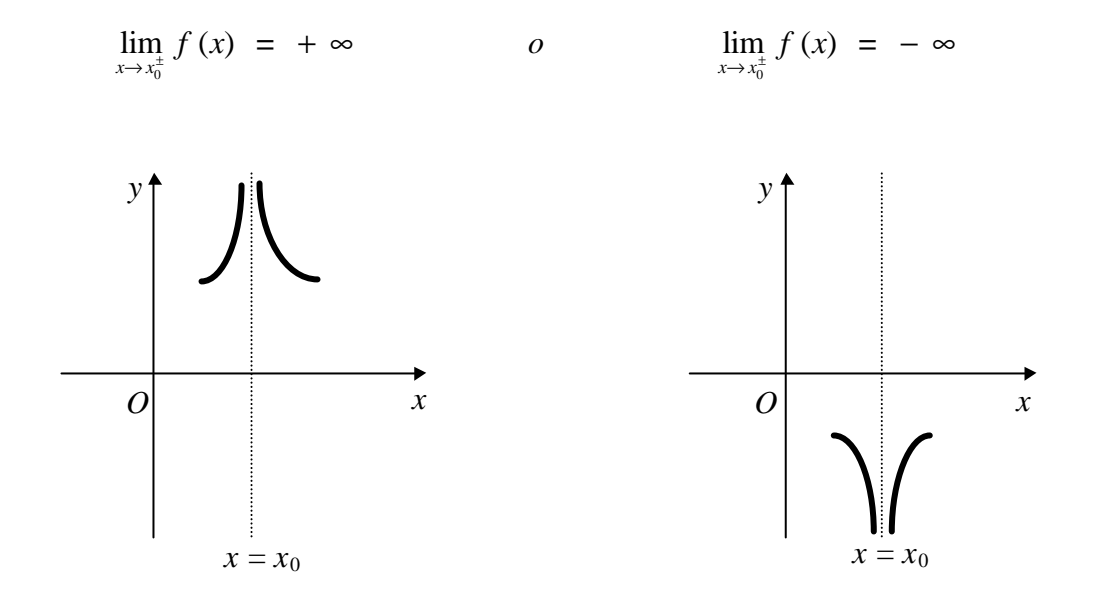

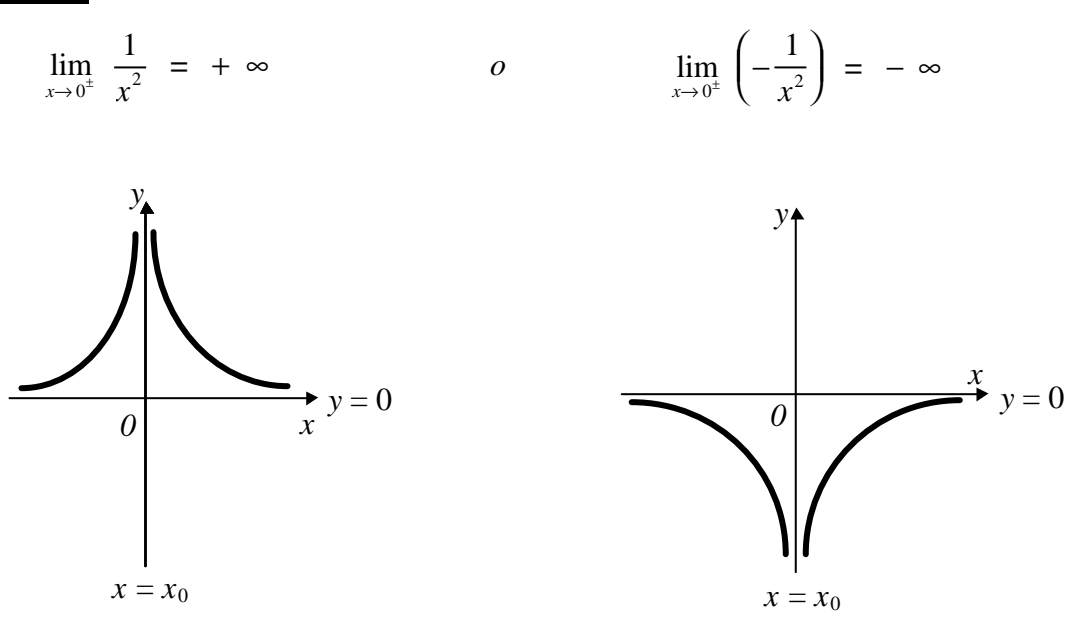

# b) limite destro e sinistro differenti

 $b_1$ )  $\lim_{x \to x_0^+} f(x) = + \infty$  $\lim_{x \to x_0^-} f(x) = -\infty$  $e$ 

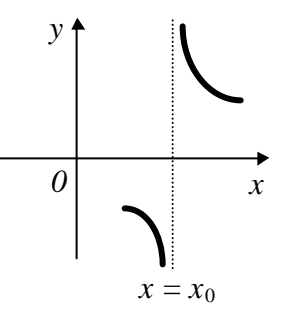

# **ESEMPIO**

 $\lim_{x \to 0^+} \frac{1}{x} = + \infty$  $\lim_{x\to 0^-}\frac{1}{x} = -\infty$  $\boldsymbol{e}$  $\mathbf{y}$  $\theta$  $\mathcal{X}$ 

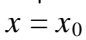

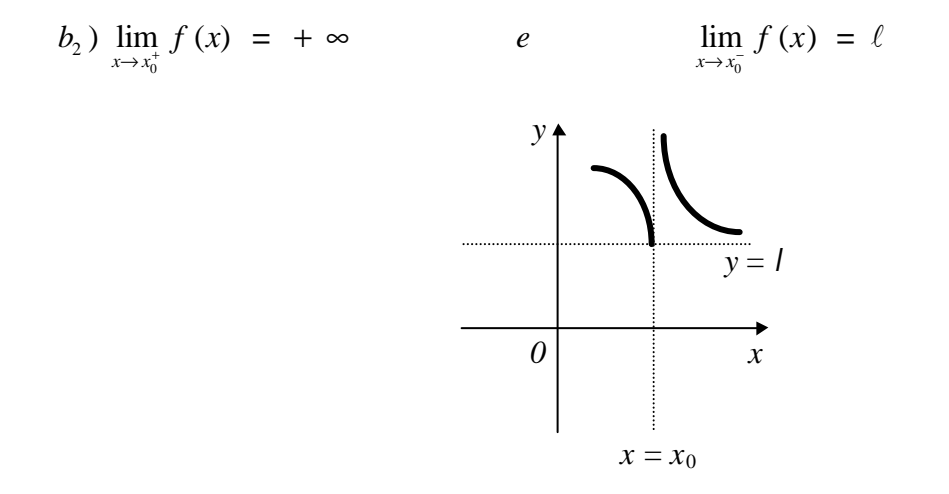

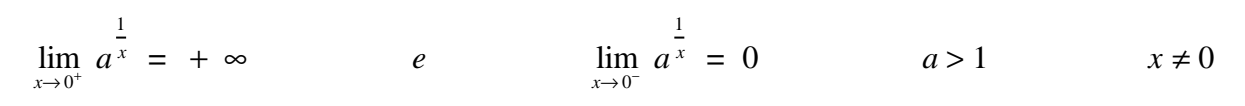

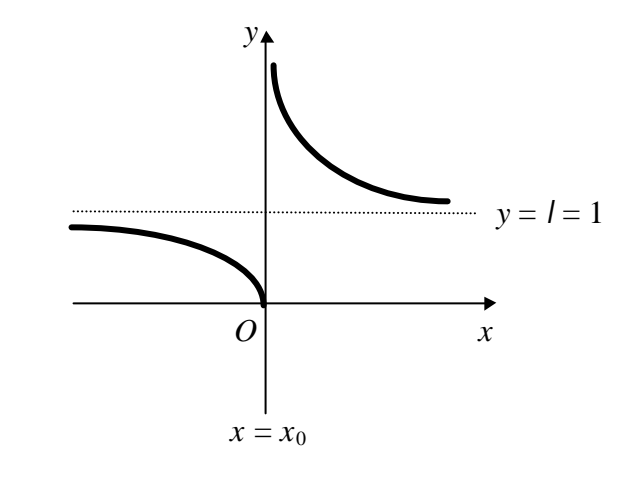

# $N.B$

 $\lim_{x \to 0} a^{\frac{1}{x}} = 1^{\pm}$ 

4) limite infinito quando x tende ad infinito comprendente i seguenti quattro casi

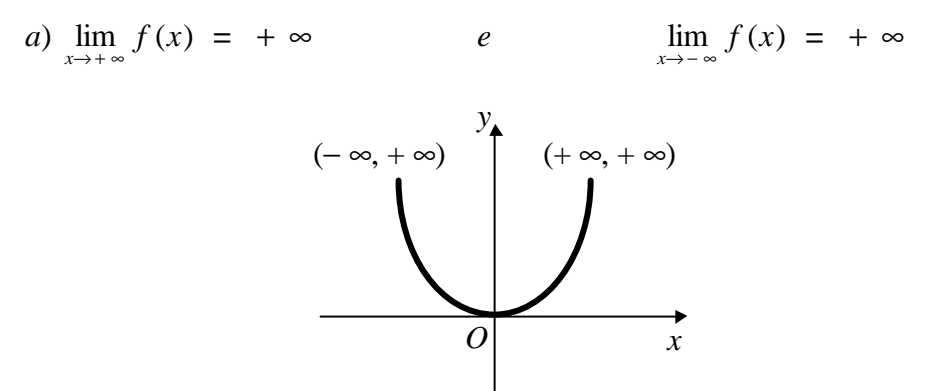

 $\lim_{x \to +\infty} x^2 = +\infty$ *e*  $\lim_{x \to -\infty} x^2 = +\infty$ 

*o più in generale*

 $\lim_{x \to +\infty} x^{2n} = +\infty$ *e* lim<sub>*x*→− ∞</sub>  $x^{2n} = + \infty$ 

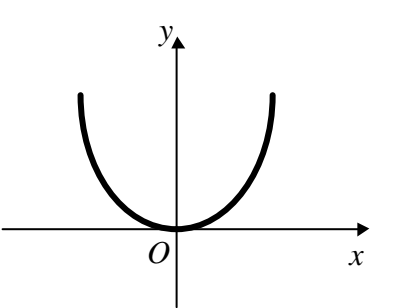

*b*)  $\lim_{x \to +\infty} f(x)$ **e**  $\frac{1}{2}$  $\lim_{x \to -\infty} f(x) = -\infty$ 

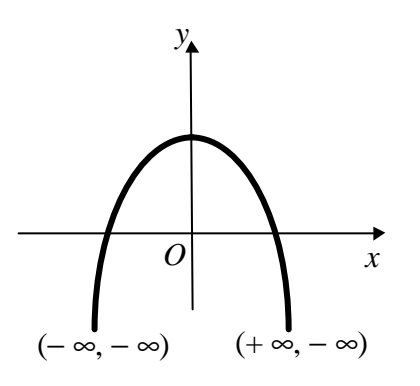

# *ESEMPIO*

 $\lim_{x \to +\infty}$   $\left(-x^2\right) = -\infty$ *e*  $\lim_{x \to -\infty} (-x^2) = -\infty$ 

*o più in generale*

$$
\lim_{x \to +\infty} \left( -x^{2n} \right) = -\infty \qquad e \qquad \lim_{x \to -\infty} \left( -x^{2n} \right) = -\infty
$$

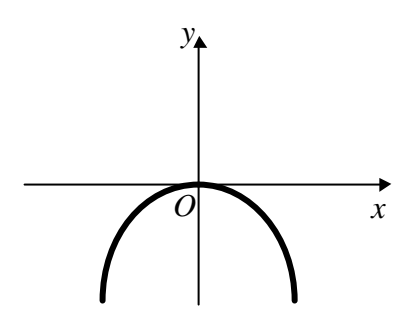

c) 
$$
\lim_{x \to +\infty} f(x) = +\infty
$$
 e  $\lim_{x \to -\infty} f(x) = -\infty$ 

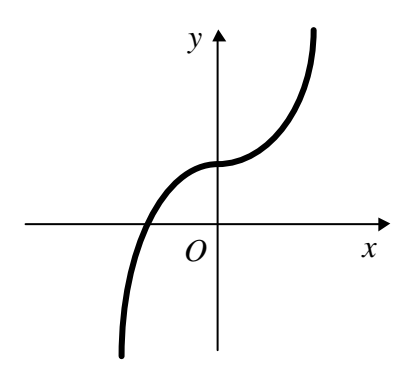

e  $\lim_{x \to -\infty} x^3 = -\infty$  $\lim_{x \to +\infty} x^3 = +\infty$ 

o più in generale

 $\lim_{x \to -\infty} x^{2n+1} = -\infty$  $\lim_{x \to +\infty} x^{2n+1} = +\infty$  $\epsilon$ 

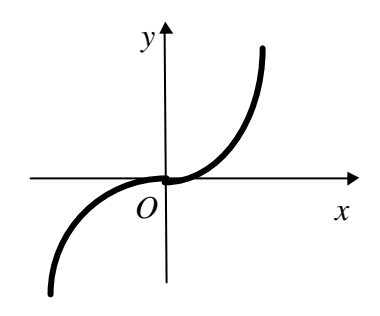

d)  $\lim_{x \to +\infty} f(x) = -\infty$  $\lim_{x \to -\infty} f(x) = +\infty$  $e$ 

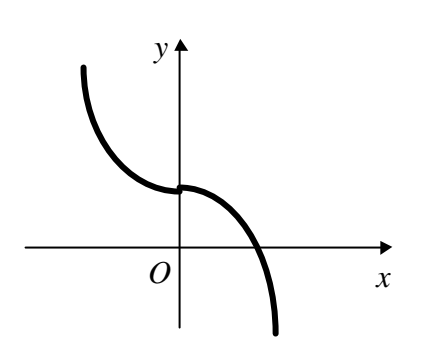

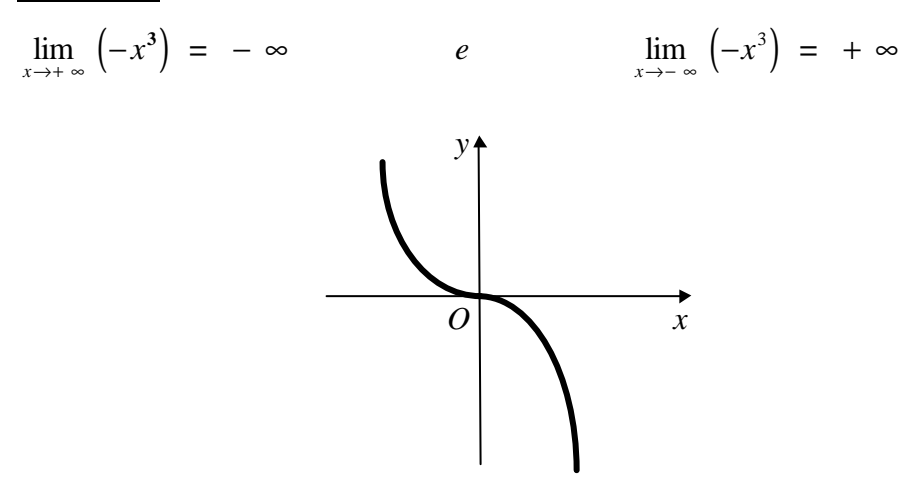

# *ESEMPIO*

Sia

$$
f(x) = \sin \frac{1}{x}
$$

Si dimostra che  $\lim_{x\to 0}$  *sin*  $\rightarrow 0$   $\begin{pmatrix} 5 & x \\ x & x \end{pmatrix}$ ſ  $\left(\sin \frac{1}{x}\right)$  $\int_0^1 \left(\sin \frac{1}{x}\right)$ 1 non esiste o meglio oscilla tra −1 e +1. Si consideri allora l'insieme

$$
E = \left\{ x \in \mathfrak{R} : x = \frac{1}{n\mathbf{p}} \text{ con } n \in \mathbb{N} \right\}
$$

Risulta pertanto:

$$
\lim_{\substack{x \to 0 \\ su \to E}} \left( \sin \frac{1}{x} \right) = \lim_{\substack{n \to \infty \\ n \in \mathbb{N}}} \left( \sin n \mathbf{p} \right) = 0
$$

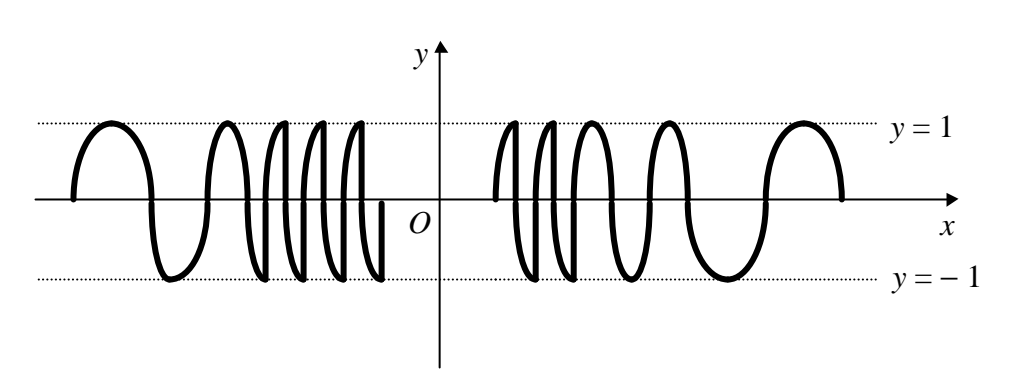

In ogni intorno di zero la curva compie infinite oscillazioni che vanno via via infittendosi a mano a mano che ci si avvicina a zero.

#### **2. TEOREMI SUI LIMITI**

In questo paragrafo ci proponiamo di enunciare i più importanti teoremi che regolano le operazioni sui limiti di funzione.

*Teorema dell'unicità del limite*: il limite di una funzione, se esiste, è unico.

*Teorema della permanenza del segno*: se, al tendere di *x* ad  $x_0$ , la funzione  $y = f(x)$  tende al limite  $\ell \neq 0$ , esiste un intorno di *x*<sub>0</sub> in cui, escluso tutt'al più *x*<sub>0</sub>, la funzione assume lo stesso segno del suo limite.

#### **3. OPERAZIONI SUI LIMITI**

*Limite della somma* (*o differenza*) *di due* (*o più) funzioni*.

#### *Primo caso*

Date due funzioni  $y = f(x)$  ed  $y = g(x)$  definite rispettivamente sugli insiemi *F* e *G* ed indicato con  $x_0$ un punto di accumulazione, appartenente o no all'insieme *F* ∩ *G*, risulta:

$$
\lim_{x \to x_0} [f(x) \pm g(x)] = \lim_{x \to x_0} f(x) \pm \lim_{x \to x_0} g(x) = \ell_1 \pm \ell_2
$$

posto

$$
\lim_{x \to x_0} f(x) = \ell_1
$$
\n
$$
e \qquad \qquad \lim_{x \to x_0} g(x) = \ell_2
$$

Quindi il limite della somma di due o più funzioni è uguale alla somma dei limiti delle singole funzioni.

#### *ESEMPIO*

Siano

 $f(x) = x^3 - 4x^2 + x$  $-4x^2 + x + 6$  *e*  $g(x) = x^4 - 3x^2 + 2$ 

Si ha:

 $\lim_{x \to 2} f(x) = 0$  *e*  $\lim_{x \to 2} g(x) = 6$ 

da cui

 $\lim_{x \to 2} [f(x) \pm g(x)] = \lim_{x \to 2} f(x) \pm \lim_{x \to 2} g(x) = 0 \pm 6 = \pm 6$ 

#### *Secondo caso*

Ci si pone adesso il problema se il teorema di cui sopra continui a valere anche quando la *x* tenda a valori infiniti. La risposta a tale quesito è affermativa.

#### *ESEMPIO*

Siano  $f(x) = x^3 - 4x^2 + x$  $-4x^2 + x + 6$  *e*  $g(x) = x^4 - 3x^2 + 2$ Si ha:  $\lim_{x \to \infty} f(x) = \infty$  *e*  $\lim_{x \to \infty} g(x) = \infty$ da cui  $\lim_{x \to \infty} [f(x) \pm g(x)] = \lim_{x \to \infty} f(x) \pm \lim_{x \to \infty} g(x) = \infty \pm \infty$ 

#### *Terzo caso*

Ci si pone ora nel caso generale in cui il valore del limite può essere anche infinito e si afferma che la regola, indipendentemente da dove tende *x*, vale secondo i risultati riportati nella seguente

## *TABELLA DELLA SOMMA*

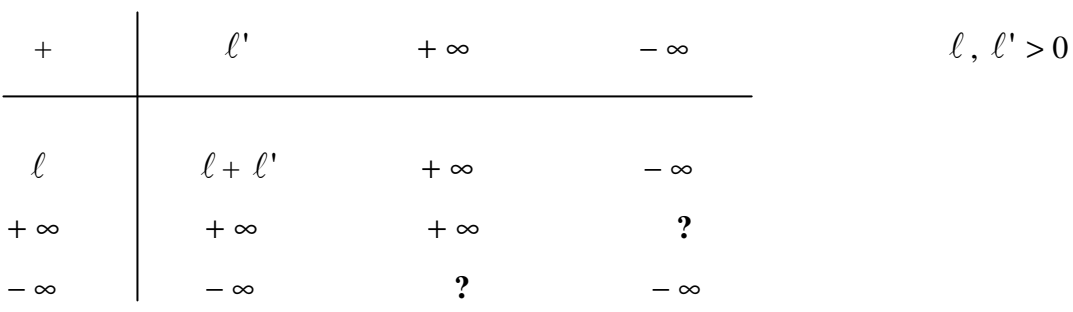

**?** indica che il teorema generale della somma in questi casi (uno + ∞ e l'altro − ∞ ) non porta a conclusione. Si suole esprimere tale circostanza dicendo che si è in un *caso indeterminato o di indecisione*.

Siano

$$
f(x) = 3x4 + 5x3 + 1
$$
 *e* 
$$
g(x) = 2x3 - 4x2 + 3
$$

Risulta:

 $\lim_{x \to -\infty} f(x)$ **e**  $\lim_{x \to -\infty} g(x) = -\infty$ 

da cui

 $\lim_{x \to -\infty} [f(x) + g(x)] = +\infty - \infty$ 

che, come è evidente dalla tabella, è un caso di indecisione.

#### *Limite del prodotto di due* (*o più*) *funzioni*.

Date due (o più) funzioni  $y = f(x)$  ed  $y = g(x)$  definite rispettivamente sugli insiemi *F* e *G* ed indicato con  $x_0$  un punto di accumulazione, appartenente o no all'insieme  $F \cap G$ , risulta:

$$
\lim_{x \to x_0} [f(x)g(x)] = \lim_{x \to x_0} f(x) \lim_{x \to x_0} g(x) = \ell_1 \ell_2
$$

posto

$$
\lim_{x \to x_0} f(x) = \ell_1 \qquad e \qquad \lim_{x \to x_0} g(x) = \ell_2
$$

cioè il limite del prodotto di due (o più) funzioni è uguale al prodotto dei limiti delle singole funzioni.

#### *ESEMPIO*

Siano

$$
f(x) = x3 - 4x2 + x + 5
$$
 e 
$$
g(x) = x4 - 3x2 + 2
$$

Risulta:

 $\lim_{x \to 2} f(x) = -1$  *e*  $\lim_{x \to 2} g(x) = 6$ 

da cui

 $\lim_{x \to 2} [f(x)g(x)] = \lim_{x \to 2} f(x) \lim_{x \to 2} g(x) = (-1) \cdot 6 = -6$ 

Quanto sopra detto si può riassumere nella seguente

| $\bullet$    | $\overline{0}$        | $+$                          | $-1$                                       | $+ \infty$                            | $-\infty$                                 |                   |
|--------------|-----------------------|------------------------------|--------------------------------------------|---------------------------------------|-------------------------------------------|-------------------|
| $\theta$     | O<br>$\overline{0}$   | $- \ell \ell'$<br>$+ \infty$ | $- \ell \ell'$<br>$\ell\ell'$<br>$-\infty$ | $+ \infty$<br>$-\infty$<br>$+ \infty$ | 9<br>$-\infty$<br>$+ \infty$<br>$-\infty$ | $\ell, \ell' > 0$ |
| $+ t$        |                       |                              |                                            |                                       |                                           |                   |
| $-\ell$      | $\overline{0}$        |                              |                                            |                                       |                                           |                   |
| $+$ $\infty$ | $\boldsymbol{\gamma}$ |                              |                                            |                                       |                                           |                   |
| $-\infty$    | 9                     | $-\infty$                    | $+ \infty$                                 | $-\infty$                             | $+ \infty$                                |                   |

*TABELLA DEL PRODOTTO*

**?** indica che il teorema generale del prodotto in questi casi (uno 0 e l'altro + ∞ o − ∞) non porta a conclusione. Si suole esprimere tale circostanza dicendo che si è in un *caso di indecisione o di indeterminazione*.

#### *ESEMPIO*

Siano

$$
f(x) = x3 - x \t e \t g(x) = \frac{2 x3 + 3}{3 x2}
$$

Risulta:

 $\lim_{x\to 0} f(x)$  $= 0$  *e*  $\lim_{x \to 0} g(x) = + \infty$ 

Segue che:

 $\lim_{x \to 0} [f(x)g(x)] = 0 \cdot (+\infty)$ 

che, come è facile verificare confrontando la tabella, è una forma di indecisione.

#### *Limite del quoziente di due funzioni*

Date due funzioni  $y = f(x)$  ed  $y = g(x)$ , con  $g(x) \neq 0$ , definite rispettivamente sugli insiemi *F* e *G* ed indicato con  $x_0$  un punto di accumulazione, appartenente o no all'insieme  $F \cap G$ , risulta:

$$
\lim_{x \to x_0} \frac{f(x)}{g(x)} = \frac{\lim_{x \to x_0} f(x)}{\lim_{x \to x_0} g(x)} = \frac{\ell_1}{\ell_2}
$$

posto

$$
\lim_{x \to x_0} f(x) = \ell_1
$$
  $e$  
$$
\lim_{x \to x_0} g(x) = \ell_2 \neq 0
$$

cioè il limite del quoziente di due funzioni è uguale al rapporto tra i limiti delle singole funzioni considerate.

#### *ESEMPIO*

Siano

$$
f(x) = x3 - 4x2 + x + 5
$$
 e 
$$
g(x) = x4 - 3x2 + 2
$$

Risulta:

 $\lim_{x \to 2} f(x) = -1$  *e*  $\lim_{x \to 2} g(x)$  $\lim_{x \to 2} g(x) = 6$ 

Segue che:

$$
\lim_{x \to 2} \left[ \frac{f(x)}{g(x)} \right] = -\frac{1}{6}
$$

Quanto sopra enunciato si può riassumere nella seguente

#### *TABELLA DEL QUOZIENTE*

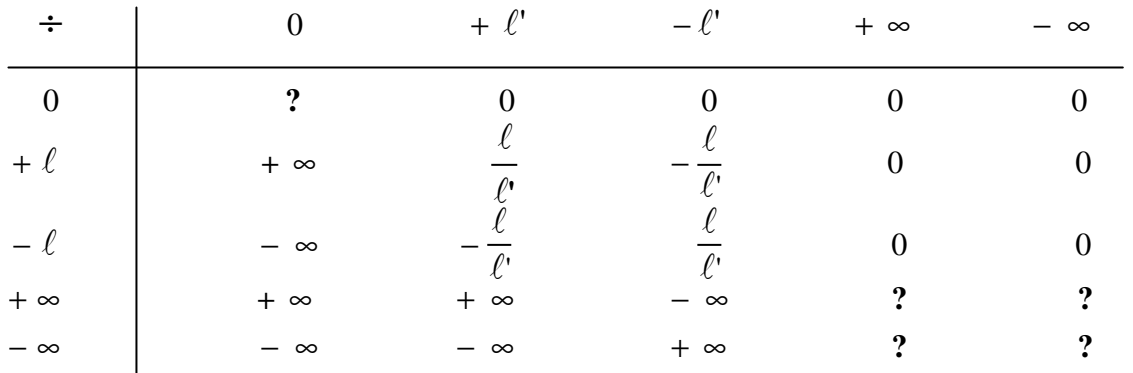

**?** indica che il teorema generale del quoziente in questi casi (entrambi 0 oppure entrambi ∞) non porta a conclusione. Si suole esprimere tale circostanza dicendo che si è in un *caso di indecisione o di indeterminazione*.

#### *ESEMPI*

1) Siano

 $f(x) = x^3 + x - 2$  *e*  $g(x) = x^3 - x^2 - x + 1$ 

Risulta:

 $\lim_{x \to 1} f(x) = 0$  *e*  $\lim_{x \to 1} g(x) = 0$ 

Segue che:

$$
\lim_{x \to 1} \left[ \frac{f(x)}{g(x)} \right] = \frac{0}{0}
$$

che, come è facile verificare confrontando la tabella, è una forma di indecisione.

2) Siano

$$
f(x) = x^3 + x \qquad e \qquad g(x) = x^4 - 3x^2 + 1
$$

Risulta:

 $\lim_{x \to +\infty} f(x) = +\infty$  *e*  $\lim_{x \to +\infty} g(x) = +\infty$ 

Segue che:

$$
\lim_{x \to +\infty} \left[ \frac{f(x)}{g(x)} \right] = \frac{+\infty}{+\infty}
$$

che, come è facile verificare confrontando la tabella, è una forma di indecisione.

# *Limite della potenza di una funzione*

Se, al tendere di *x* ad  $x_0$ , la funzione  $y = f(x)$  tende ad un numero finito  $\ell \neq 0$ , indicando con *n* un intero qualsiasi, risulta:

$$
\lim_{x \to x_0} [f(x)]^n = \ell^n
$$

cioè il limite di una potenza è uguale alla potenza del limite.

Siano

 $f(x) = (3x^2 - 5x)$  *e n* = 3

Risulta:

$$
\lim_{x \to 2} f(x) = 2 \qquad \qquad e \qquad \qquad \lim_{x \to 2} [f(x)]^3 = 2^3 = 8
$$

Quanto detto si può riassumere nella seguente

# *TABELLA DELL'ELEVAMENTO A POTENZA*

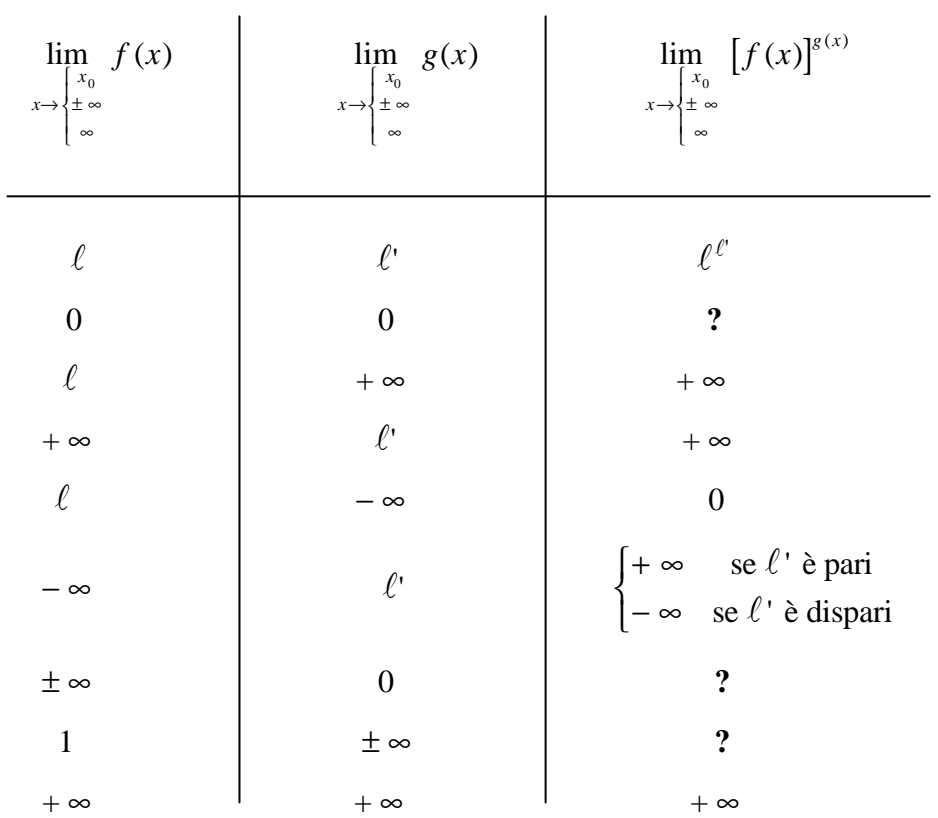

**?** indica che il teorema generale della potenza in questi casi (uno 1 e l'altro ± ∞ oppure entrambi 0 oppure uno ± ∞ e l'altro 0) non porta a conclusione. Si suole esprimere tale circostanza dicendo che si è in un *caso di indecisione o di indeterminazione*.

1) Siano

$$
f(x) = \left(1 + \frac{1}{x}\right) \qquad e \qquad g(x) = x^2
$$

Risulta:

$$
\lim_{x \to +\infty} f(x) = 1 \qquad e \qquad \lim_{x \to +\infty} g(x) = +\infty
$$

da cui si ha

$$
\lim_{x \to +\infty} [f(x)]^{g(x)} = 1^{+\infty}
$$

che è una forma indeterminata.

2) Siano

$$
f(x) = (3x3 + 2x2 + x) \t\t e \t\t g(x) = x
$$

Risulta:

$$
\lim_{x \to 0} f(x) = 0
$$
  $e$  
$$
\lim_{x \to 0} g(x) = 0
$$

da cui segue

$$
\lim_{x \to 0} [f(x)]^{g(x)} = 0^0
$$

che è un'altra forma di indecisione.

3) Siano

$$
f(x) = (3x2 + 2)
$$
   
  $e$   $g(x) = \frac{1}{x}$ 

Risulta:

 $\lim_{x \to +\infty} f(x)$  $e$   $\lim_{x \to +\infty} g(x) = 0$ 

da cui si ottiene

$$
\lim_{x \to +\infty} \left[ f(x) \right]^{g(x)} = \left( +\infty \right)^0
$$

che è ancora un caso di indecisione.

#### *Limite della radice n-esima di una funzione*

Se, al tendere di *x* ad  $x_0$ , la funzione  $y = f(x)$  tende ad un numero  $\ell$  (finito o infinito), indicando con *n* un intero positivo, risulta:

$$
\lim_{x \to x_0} \sqrt[n]{f(x)} = \sqrt[n]{\ell}
$$

con la sola ipotesi restrittiva che  $x_0$ , punto di accumulazione dell'insieme di definizione della *y*, deve essere anche un punto di accumulazione dell'insieme di definizione della  $\sqrt[n]{f(x)}$ . Quindi il limite della radice *n*esima di una data funzione è uguale alla radice *n*-esima del limite della funzione stessa.

*Osservazione*: la tabella della radice si può ricavare da quella dell'elevamento a potenza ricordando che

$$
\sqrt[n]{\big[f(x)\big]^m} = \big[f(x)\big]^m
$$

con *m*, *n* interi positivi.

# *ESEMPI*

1) Sia

 $f(x) = 3x^2 - 2x$ − *e n* = 3

Allora

$$
\lim_{x \to 2} \sqrt[n]{f(x)} = \lim_{x \to 2} \sqrt[3]{3x^2 - 2x} = \sqrt[3]{8} = 2
$$

2) Sia

 $f(x) = 3x^2 - 2x$  *e*  $n = 3$ 

Allora

$$
\lim_{x \to +\infty} \sqrt[n]{f(x)} = \lim_{x \to +\infty} \sqrt[3]{3x^2 - 2x} = +\infty
$$

3) Sia

$$
f(x) = 3x^3 - 2x \qquad e \qquad n = 3
$$

#### Allora

 $\lim_{x \to -\infty} \sqrt[n]{f(x)} = \lim_{x \to -\infty}$  $\lim_{x \to -\infty} \sqrt[n]{f(x)} = \lim_{x \to -\infty} \sqrt[3]{3x^3 - 2x} = -\infty$ 

#### *Limite di funzioni trascendenti composte*

A) Se, al tendere di *x* ad  $x_0$ , la funzione  $y = f(x)$  tende ad un numero  $\ell$  (finito o infinito), indicando con *a* un intero positivo diverso da 1, risulta:

$$
\lim_{x\to x_0} a^{f(x)} = a^{\ell}
$$

#### *ESEMPIO*

Sia

 $a = 2$  *e*  $f(x) = 3x^2 - 5x$ 

Quindi

 $\lim a^{f(x)} = \lim 2^{\left(3x^2-5x\right)} = 2^{\lim\limits_{x\to 2} \left(3x^2-5x\right)}$ *x f x x*  $a^{f(x)} = \lim_{x \to 2} 2^{\left(3x^2 - 5x\right)} = 2^{\lim_{x \to 2} \left(3x^2 - 5x\right)}$  $\rightarrow$  2  $x \rightarrow$  $\left(-5 x\right) = \frac{\sin}{2x} \left(3 x^2 -$ 2  $x \rightarrow 2$  $2^{(3x^2-5x)} = 2^{\lim_{x\to 2} (3x^2-5x)} = 2^2 = 4$  $=$   $\lim_{x \to 2} 2^{(3x^2 - 5x)} = 2^{x \to 2} (3x^2 - 5x) = 2^2 = 1$ 

B) Se, al tendere di *x* ad  $x_0$ , la funzione  $y = f(x)$  tende ad un numero  $\ell > 0$ , indicando con *a* un intero positivo diverso da 1, risulta:

$$
\lim_{x \to x_0} \log_a f(x) = \log_a \ell
$$

#### *ESEMPIO*

Sia

 $f(x) = 3x^2 - x$  *e*  $a = 10$ 

Allora

 $\lim_{x \to 2} \log_a f(x) = \lim_{x \to 2} \log_{10} (3x^2 - x) = \log_{10} \left[ \lim_{x \to 2} (3x^2 - x) \right] = \log_a$ 2  $\begin{bmatrix} 10 \\ x \rightarrow 2 \end{bmatrix}$  $=$   $\lim_{x \to 0} \log_{10} (3x^2 - x) = \log_{10} \left| \lim_{x \to 0} (3x^2 - x) \right| = \log_{10} 10 = 1$  Analizziamo adesso più da vicino quelle che abbiamo già definito come

# *FORME INDETERMINATE O DI INDECISIONE*

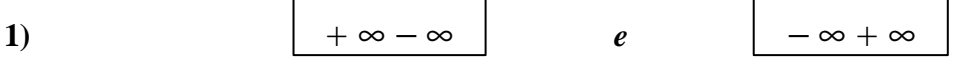

In questo caso è sufficiente calcolare il limite del solo termine di grado massimo.

#### *ESEMPI*

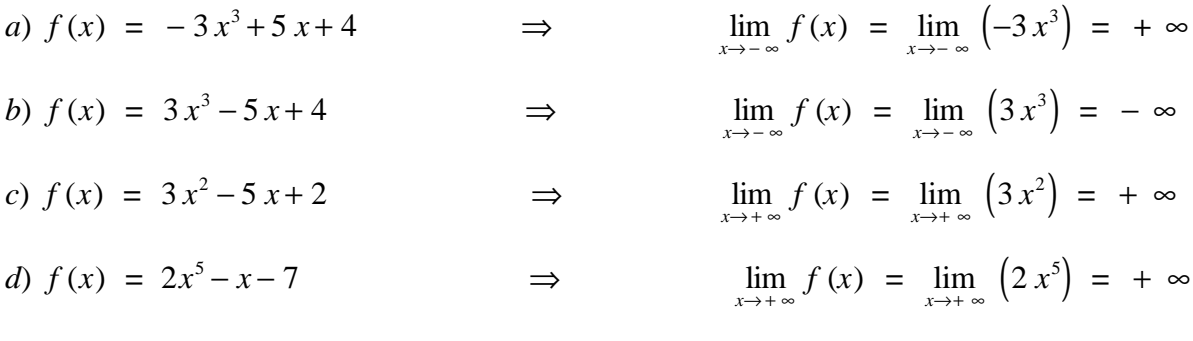

**2**)  $0 \times \infty$ 

In tal caso si elimina l'indeterminazione mediante una semplice operazione di scomposizione in fattori.

#### *ESEMPIO*

$$
f(x) = x^{2} - 4x + 3
$$
  
\n
$$
\Rightarrow \lim_{x \to 1} [f(x)g(x)] = \lim_{x \to 1} (x^{2} - 4x + 3) \lim_{x \to 1} (\frac{x + 3}{x^{2} - x}) = 0 \times \infty
$$

Scomponendo si ottiene:

$$
f(x) = (x-1)(x-3)
$$
  
\n
$$
e \qquad g(x) = \frac{x+3}{x(x-1)}
$$
  
\n
$$
\Rightarrow \lim_{x \to 1} [f(x)g(x)] = \lim_{x \to 1} \left[ (x-1)(x-3) \frac{x+3}{x(x-1)} \right] = \lim_{x \to 1} \left[ (x-3) \frac{x+3}{x} \right] = -8
$$

$$
\begin{array}{c}\n0 \\
\hline\n0\n\end{array}
$$

In questo caso si procede utilizzando il solito metodo della scomposizione in fattori oppure, se ciò non è possibile, la *regola di De L'Hopital* (cfr. capitolo sulle derivate).

#### *ESEMPIO*

**3)**

$$
f(x) = x^2 + 3x \qquad e \qquad g(x) = x^3 - x \qquad \Rightarrow
$$
  

$$
\Rightarrow \lim_{x \to 0} \frac{f(x)}{g(x)} = \frac{\lim_{x \to 0} (x^2 + 3x)}{\lim_{x \to 0} (x^3 - x)} = \frac{0}{0}
$$

Scomponendo si ha:

$$
f(x) = x(x+3) \qquad e \qquad g(x) = x(x^2-1) \qquad \Rightarrow
$$

$$
\Rightarrow \lim_{x \to 0} \frac{f(x)}{g(x)} = \lim_{x \to 0} \frac{x(x+3)}{x(x^2-1)} = \lim_{x \to 0} \frac{x+3}{x^2-1} = -3
$$

$$
\begin{array}{c|c}\n\text{4)} & \text{ } & \text{ } \\
\hline\n\infty & \text{ } \\
\hline\n\end{array}
$$

Per tale forma di indecisione occorre distinguere i seguenti tre casi:

- *a*) il numeratore ed il denominatore hanno lo stesso grado; il limite è finito ed è uguale al rapporto tra i coefficienti dei termini di grado massimo
- **b**) il grado del numeratore è maggiore di quello del denominatore; il limite è infinito (± ∞ a seconda dei casi)
- *g*) il grado del numeratore è minore di quello del denominatore; il limite è finito e vale sempre zero, indipendentemente dal caso in cui ci si trova

#### *ESEMPI*

a) 
$$
f(x) = 4x^3 + 3x^2 - 4
$$
  
\n $\Rightarrow \lim_{x \to +\infty} \frac{f(x)}{g(x)} = \lim_{x \to +\infty} \frac{4x^3 + 3x^2 - 4}{2x^3 + 5} = \frac{4}{2} = 2$ 

b) 
$$
f(x) = x^3 + 3x + 5
$$
   
\n $\Rightarrow \lim_{x \to +\infty} \frac{f(x)}{g(x)} = \lim_{x \to +\infty} \frac{x^3 + 3x + 5}{2x^2 + 7} = +\infty$   
\nc)  $f(x) = 3x + 2$    
\ne  $g(x) = x^2 - 5x + 7$    
\n $\Rightarrow \lim_{x \to +\infty} \frac{f(x)}{g(x)} = \lim_{x \to +\infty} \frac{3x + 2}{x^2 - 5x + 7} = 0$   
\n5)

Tale forma indeterminata ricorre nel calcolo dei limiti di funzioni del tipo  $[f(x)]^{g(x)}$ . Per eliminare l'indeterminazione, quindi, si utilizza l'identità logaritmica  $a = e^{\log a}$  che ci consente di scrivere:

$$
\left[f\left(x\right)\right]^{g\left(x\right)} = e^{g\left(x\right)\log f\left(x\right)}
$$

# *ESEMPIO*

 $f(x) = x$  *e*  $g(x) = x$  ⇒ ⇒  $\lim_{x \to 0^+} [f(x)]^{g(x)} = \lim_{x \to 0^+} x^x = \lim_{x \to 0^+} e^{x \log x} = e^{x \to 0^+}$ *x g x x x x*  $f(x)$ <sup>g(x)</sup> = lim  $x^x$  = lim  $e^{x \log x} = e^{x \log x}$  $\rightarrow 0^+$  **L**<sub>2</sub> (b) **1**  $x \rightarrow 0^+$   $x \rightarrow 0^+$  $\rightarrow 0^+$  $\lim_{\delta^{+}} [f(x)]_{s(x)} = \lim_{x \to 0^{+}} x^{x} = \lim_{x \to 0^{+}} e^{x \log x} = e^{x \to 0}$ 

Risulta:

$$
\lim_{x \to 0^+} (x \log x) = \lim_{x \to 0^+} \left( \frac{\log x}{\frac{1}{x}} \right) = 0
$$
 (cfr. capitolo sulle derivate)

Dunque:

 $\lim_{x \to 0} [f(x)]^{g(x)}$ *x*  $\lim_{x \to 0^+} [f(x)]^{g(x)} = e$  $= e^{0} = 1$  **6)** 1 ∞

Anche questa forma di indecisione si presenta nel calcolo dei limiti di funzioni del tipo  $[f(x)]^{g(x)}$ . Si procede, pertanto, come al punto **5)**.

# *ESEMPIO*

$$
f(x) = \frac{x^2 + 3}{x^2 + 2x + 1}
$$
  
\n
$$
\Rightarrow \lim_{x \to +\infty} [f(x)]^{g(x)} = \lim_{x \to +\infty} \left( \frac{x^2 + 3}{x^2 + 2x + 1} \right)^x = \lim_{x \to +\infty} e^{x \log \left( \frac{x^2 + 3}{x^2 + 2x + 1} \right)} = e^{\lim_{x \to +\infty} \left[ x \log \left( \frac{x^2 + 3}{x^2 + 2x + 1} \right) \right]}
$$

Risulta:

$$
\lim_{x \to +\infty} \left[ x \log \left( \frac{x^2 + 3}{x^2 + 2x + 1} \right) \right] = \lim_{x \to +\infty} \left[ \frac{\log \left( \frac{x^2 + 3}{x^2 + 2x + 1} \right)}{\frac{1}{x}} \right] = 0 \quad \text{(cfr. capitolo sulle derivate)}
$$

Dunque:

$$
\lim_{x \to +\infty} [f(x)]^{g(x)} = e^0 = 1
$$

**7)** ∞

Come le precedenti anche tale forma di indeterminazione ricorre nel calcolo dei limiti di funzioni del tipo  $[f(x)]^{g(x)}$ . Pertanto si procede come ai punti 5) e 6).

 $\infty^0$ 

#### *ESEMPIO*

$$
f(x) = x^{2} + 5x + 3
$$
  
\n
$$
e \qquad g(x) = \frac{1}{x}
$$
  
\n
$$
\Rightarrow \lim_{x \to +\infty} [f(x)]^{g(x)} = \lim_{x \to +\infty} (x^{2} + 5x + 3)^{\frac{1}{x}} = \lim_{x \to +\infty} e^{\frac{1}{x} \log(x^{2} + 5x + 3)} = e^{\lim_{x \to +\infty} \left[\frac{1}{x} \log(x^{2} + 5x + 3)\right]}
$$

Risulta:

$$
\lim_{x \to +\infty} \left[ \frac{1}{x} \log(x^2 + 5x + 3) \right] = \lim_{x \to +\infty} \left[ \frac{\log(x^2 + 5x + 3)}{x} \right] = 0
$$

Dunque:

$$
\lim_{x \to +\infty} [f(x)]^{g(x)} = e^0 = 1
$$

Osservazione: per le funzioni trascendenti del tipo  $a^x$  ( $a > 1$ ),  $x^n$  ( $n > 0$ ),  $\log_a x$  ( $a > 1$ ) vale la seguente *gerarchia* tra gli infiniti:

#### *esponenziale-elevamento a potenza-logaritmica*

cioè una funzione esponenziale tende all'infinito più velocemente rispetto ad una potenza che, a sua volta, tende all'infinito più velocemente rispetto ad una funzione logaritmica.

# *ESEMPI*

- *a*)  $\lim_{x \to +\infty} \frac{2}{x^2} \cong \lim_{x \to +\infty}$ *x x x*  $\lim_{x \to +\infty} \frac{2^x}{x^2} \cong \lim_{x \to +\infty} 2^x = +\infty$
- *b*)  $\lim_{x \to +\infty} \frac{\log x}{x^3} \equiv \lim_{x \to +\infty}$  $\lim_{x \to +\infty} \frac{\log x}{x^3} \cong \lim_{x \to +\infty} \frac{1}{x^3} = 0$
- *c*)  $\lim_{x \to +\infty} \frac{\log x}{4^x} \equiv \lim_{x \to +\infty} \frac{1}{4^x}$ *x*  $\lim_{x \to +\infty} \frac{\log x}{4^x} \equiv \lim_{x \to +\infty} \frac{1}{4^x}$ 4 1 4 0

Riportiamo ora qui di seguito alcuni

# *LIMITI NOTEVOLI*

1)  $\lim_{x\to 0} \frac{\sin x}{x}$  $\lim_{x \to 0} \frac{\sin x}{x} = 1$ 2)  $\lim_{x\to\pm\infty}$ *x x*  $\lim_{x \to \pm \infty} \left(1 + \frac{1}{x}\right)^{x} = e$  $\left(1+\frac{1}{x}\right)$  $1 + \frac{1}{x}$  = *e* dove con *e* si indica il numero di *Neper*, compreso tra 2 e 3 3)  $\lim_{x\to 0} \frac{u-1}{x} = \log$ *x a x*  $\lim_{x \to 0} \frac{a-1}{x} = \log a$ − 0  $\frac{1}{2}$  = 4)  $\lim_{x\to 0} \frac{1-\cos x}{x^2}$ *x*  $\rightarrow$ <sup>0</sup>  $\chi$ −  $\frac{1}{0}$   $r^2$  $1 - \cos x$  1 2 **=**

# *ESERCIZI PROPOSTI*

*Calcolare i seguenti limiti immediati* (1-38) *dopo aver analizzato gli esempi a*)-*i*):

a) 
$$
\lim_{x \to 1} (x^2 - 3x + 5) = \lim_{x \to 1} x^2 - \lim_{x \to 1} 3x + \lim_{x \to 1} 5 = 1^2 - 3 \cdot 1 + 5 = 3
$$
  
\nb)  $\lim_{x \to 2} (3x^2 - 5x) (x + 1) = \lim_{x \to 2} (3x^2 - 5x) \lim_{x \to 2} (x + 1) = 2 \cdot 3 = 6$   
\nc)  $\lim_{x \to 3} \frac{4 - x^2}{3 + x} = \frac{\lim_{x \to 3} (4 - x^2)}{\lim_{x \to 3} (3 + x)} = -\frac{5}{6}$   
\nd)  $\lim_{x \to 1} \frac{x^3 + 3x^2 + 3x + 1}{x^3 + 2x^2 - x - 2} = \frac{1 + 3 + 3 + 1}{1 + 2 - 1 - 2} = +\infty$   
\ne)  $\lim_{x \to 0} (2x^2 - 3)^4 = (-3)^4 = 81$   
\nf)  $\lim_{x \to \pm \infty} (x^2 - 2x + 3) = \lim_{x \to \pm \infty} (x^2) = +\infty$   
\ng)  $\lim_{x \to \pm \infty} (x^3 - x^2 + x + 1) = \lim_{x \to \pm \infty} (x^3) = \pm \infty$   
\nh)  $\lim_{x \to \infty} \frac{\frac{3}{x^2} - \frac{1}{x} - 2}{\frac{2}{x} - 1} = \frac{0 - 0 - 2}{0 - 1} = -\frac{2}{-1} = 2$   
\ni)  $\lim_{x \to \frac{p}{6}} \frac{\sin 2x}{t g 3x} = \frac{\sin \frac{p}{2}}{t g \frac{p}{2}} = \frac{\frac{\sqrt{3}}{2}}{t g \frac{p}{2}} = 0$ 

- 1)  $\lim_{x \to 1} (3x^2 2x + 2)$ 2  $3x^2 - 2x + 2;$ <br> $\lim_{x \to -1} (x^3 - x^2 + 2)$  $3 \t 2$  $[3; 0]$
- 2)  $\lim_{x\to 2} (x^2 7x + 10)$ 2  $7x + 10$ ;  $\lim_{x \to a} (x^2 + ax + a^2)$  $[0; 3a^2]$
- 3)  $\lim_{x \to 4} (2x + \sqrt{x-1})$  $2x + \sqrt{x-1}$ ;  $\lim_{x \to 2} (x^3 - 2x + 5)$  $3-2x+5$  [9; 9]
- 4)  $\lim_{x \to 1} \frac{3x}{2x}$  $\rightarrow$ <sup>1</sup> 2x −  $1 \t 2x 3x - 1$  $2x - 1$  $\lim_{x \to 2} \frac{3x}{x}$  $\rightarrow$ 2  $\chi$ − <sup>2</sup>  $x +$  $3x - 6$ 2 [2; 0]
- 5)  $\lim_{x \to 2} \frac{2x}{x}$  $\rightarrow$  2  $3x$ + 2  $2x + 2$ 3 ;  $\lim_{x \to -1} \frac{1+2x}{x+3}$  $\rightarrow -1$   $\chi$ +  $1 x +$  $1 + 2$ 3 1 1 2  $\vert_{1;}$  –  $\overline{\mathsf{L}}$  $\overline{\phantom{a}}$  $\overline{\phantom{a}}$

6) 
$$
\lim_{x \to 2} \frac{x^2 - 6}{x^3 - 9};
$$
 
$$
\lim_{x \to -1} \frac{4x - 1}{5x}
$$
 [2; 1]

7) 
$$
\lim_{x \to 3} \frac{2x - 6}{5x}
$$
;  $\lim_{x \to \pm \infty} \frac{1}{x + 1}$  [0; 0]

8) 
$$
\lim_{x \to 0} \frac{3x^2 - 5x + 2}{2x - 1};
$$
\n
$$
\lim_{x \to \frac{1}{2}} \frac{x + 2}{x - 2}
$$
\n
$$
\left[ -2; -\frac{5}{3} \right]
$$

9)  $\lim_{x \to 1} \frac{3x-3}{2x}$ ;

10)  $\lim_{x \to -2} \frac{3x + 4}{3x - 6}$ :

12)  $\lim_{x \to 1} \frac{3x-4}{x^2-1}$ ;

13)  $\lim_{x\to 3} \frac{4x-1}{x-3}$ ;

14)  $\lim_{x\to 2} \frac{x^2 - 5x + 6}{x^3 + 3x};$ 

15)  $\lim_{x \to \frac{p}{4}} (sin x - cos x);$ 

18)  $\lim_{x\to 2} \frac{\sqrt{x+7}}{2x}$ ;

19)  $\lim_{x \to \frac{p}{2}} \frac{\sin 2x}{\cos x}$ ;

20)  $\lim_{x \to \left(\frac{p}{2}\right)^{+}} tgx$ ;

21)  $\lim_{x\to 0} \frac{tgx+5}{x+1}$ ;

16)  $\lim_{x \to 4} (\sqrt{x-3} + \sqrt{x+5})$ ;

17)  $\lim_{x \to -1} (\sqrt{2 - 2x} - \sqrt{10 + x});$ 

11)  $\lim_{x \to 2} \frac{x^2 - 3x + 2}{x^2 - 5x}$ ;

$$
\lim_{x \to 1} \frac{4x - x^2}{1 - x^2} \tag{0; \infty}
$$

$$
\lim_{x \to \sqrt{2}} \frac{x + \sqrt{2}}{\sqrt{x}} \qquad \qquad \left[ \frac{1}{6}; 2 \sqrt[4]{2} \right]
$$

$$
\lim_{x \to 2} \frac{\sqrt{x} + \sqrt{x+2}}{x} \qquad \qquad \left[0; \frac{\sqrt{2} + 2}{2}\right]
$$

$$
\lim_{x \to \sqrt{3}} \frac{x^2 + 3}{x^2 - 3} \qquad \qquad [-\infty; +\infty]
$$

$$
\lim_{x \to 5} \frac{\sqrt{x} - \sqrt{5}}{\sqrt{x} + \sqrt{5}}
$$
 [+\infty; 0]

$$
\lim_{x \to 2} \frac{\sqrt{x} + \sqrt{2}}{\sqrt{x}}
$$
 [0; 2]

$$
\lim_{x \to \frac{p}{4}} \left( \sin x + \cos x \right) \tag{0; \sqrt{2}}
$$

$$
\lim_{x \to 0} \frac{2 + \cos x}{\cos x} \tag{4.3}
$$

$$
\lim_{x \to 2p} \frac{1 - \sin x}{1 + \cos x} \qquad \qquad \left[ -1; \frac{1}{2} \right]
$$

$$
\lim_{x \to 5} \frac{2x}{\sqrt{x+4}}
$$
\n
$$
\left[\frac{3}{4}; \frac{10}{3}\right]
$$

$$
\lim_{x \to p} \frac{1 + \sin x}{\cos x} \tag{0; -1}
$$

$$
\lim_{x \to \left(\frac{p}{2}\right)^{-}} \text{tgx} \qquad \qquad [+\infty; -\infty]
$$

$$
\lim_{x \to \left(\frac{p}{2}\right)^{+}} \left(x + tg x\right) \tag{5; +\infty}
$$

22) 
$$
\lim_{x \to \frac{p}{2}} (\sin 2x - \cos x)
$$
;  $\lim_{x \to \frac{p}{2}} (\cos 4x + \sin x)$   $\left[\frac{\sqrt{3} - 1}{2}; 0\right]$   
\n23)  $\lim_{x \to \frac{p}{2}} \frac{\sqrt{3} \sin x - 2 \cos x}{x}$ ;  $\lim_{x \to \frac{p}{2}} \frac{3 \sin x + 1}{\cos x}$   $\left[\frac{3}{2p}; + \infty\right]$   
\n24)  $\lim_{x \to \frac{p}{4}} \sqrt{\sin x - \cos x}$ ;  $\lim_{x \to \frac{p}{2}} (2e^x + \log x)$   $\left[1; \infty\right]$   
\n25)  $\lim_{x \to \frac{p}{4}} e^{\sin x - \cos x}$ ;  $\lim_{x \to \frac{p}{4}} (2e^x + \log x)$   $\left[1; \infty\right]$   
\n26)  $\lim_{x \to p} \ln(\sin x)$ ;  $\lim_{x \to \frac{p}{2}} (2e^x + \log x)$   $\left[-\infty; + \infty\right]$   
\n27)  $\lim_{x \to \infty} (4^{-x} + 5 e^{-x})$ ;  $\lim_{x \to \infty} \left(1 - \frac{1}{2}\right)^{\frac{1}{x}}$   $\left[-\infty; 1\right]$   
\n28)  $\lim_{x \to \infty} \left(\frac{3}{2 + \log x} - 2 e^x\right)$ ;  $\lim_{x \to \frac{p}{2}} \left(1 - \frac{1}{2}\right)^{\frac{1}{x}}$   $\left[-\infty; 2\right]$   
\n29)  $\lim_{x \to \infty} \ln x$ ;  $\lim_{x \to \frac{p}{2}} \frac{3 + 2 \cos x}{5 \cos x}$   $\left[1; 0\right]$   
\n30)  $\lim_{x \to 0} \frac{\log(3 + 5x)}{4 \log x}$ ;  $\lim_{x \to 0} \frac{\log(\sin x)}{\cos x}$   $\left[0; -\infty\right]$   
\n31)  $\lim_{x \to 0} \frac{\log(4 + 5x)}{\log(2 + 3x)}$ ;  $\$ 

38) 
$$
\lim_{x \to 1} \frac{2 + \log x}{1 + 2 \log x}
$$
;  $\lim_{x \to 1} \log(x + \sqrt{x^2 - 1})$  [2; 0]

2) 
$$
\lim_{x\to a} \frac{x^2 - a^2}{x^2 - 2ax + a^2}
$$
;  
\n3)  $\lim_{x\to 2} \frac{x^2 - x^2 - 4x + 4}{x^2 - 3x^2 - 4x^2 + 12x}$ ;  
\n4)  $\lim_{x\to 2} \frac{2x^3 - 16}{2 - x}$ ;  
\n5)  $\lim_{x\to 3} \frac{x^3 - x^2 - x + 1}{x^4 - 2x^2 + 1}$ ;  
\n6)  $\lim_{x\to 1} \frac{m^2 + 5m - 6}{m^2 + m - 2}$ ;  
\n7)  $\lim_{x\to 3} \frac{x^2 - 2x - 3}{x^2 - 2x}$ ;  
\n8)  $\lim_{x\to 2} \frac{(x - 3)^2 - 4}{x^2 - 2x^2 + 2x - 4}$ ;  
\n9)  $\lim_{x\to 3} \frac{x^3 - 2x - 3}{x^2 - 2x^2 + 2x - 4}$ ;  
\n10)  $\lim_{x\to 2} \frac{x^3 - 2x - 3}{x^3 + 2x - 6}$ ;  
\n11)  $\lim_{x\to 3} \frac{x^3 - 2x^2 + 2x - 4}{x^3 + 2x - 4}$ ;  
\n12)  $\lim_{x\to 1} \frac{x^2 - 6x^2 + 7x - 2}{x^2 - 6x^2 + 9x - 4}$ ;  
\n13)  $\lim_{x\to 3} \frac{x^3 - 10x + 3}{x^2 - 6x^2 - 3x - 9}$ ;  
\n14)  $\lim_{x\to 0} \frac{x^3 - 2x^3}{x^2 - 2x^2}$ ;  
\n15)  $\lim_{x\to 0} \frac{x^3 - 2x - 3}{x^3 - 2x^2}$ ;  
\n16)  $\lim_{x\to 0} \frac{x^3 - 2x - 2}{x^3 + 2x - 1}$ ;  
\n17)  $\lim_{x\to 0} \frac{x^3 - 2x - 2}{x^3 + 2x - 1}$ ;  
\n18)  $\lim_{x\to 0} \frac{x^3 + 2x - 2}{x^3 -$ 

 $\lim_{x \to 1} \frac{x^3 - x^2 + x - 1}{x^2 - 1}$ 

 $[+\infty;1]$ 

1)  $\lim_{x \to 1} \frac{x^2 - 1}{x^2 - 2x + 1}$ ;

16) 
$$
\lim_{x \to \frac{\pi}{3}} \frac{5x^2 - 9x - 2}{10x^2 - 13x - 3}
$$
;  
\n17)  $\lim_{x \to \frac{\pi}{2}} \frac{3 - 2x}{4x^2 - 8x + 3}$ ;  
\n18)  $\lim_{x \to \frac{1}{2}} \frac{5x^2 + 1}{4x^2 - 8x + 3}$ ;  
\n19)  $\lim_{x \to \frac{1}{2}} \frac{8x^4 + 16x^2 - 19x + 5}{x^2 - 6x + 5}$ ;  
\n19)  $\lim_{x \to \frac{1}{2}} \frac{x^2 - 2x + 1}{x^2 - 6x + 5}$ ;  
\n19)  $\lim_{x \to \frac{1}{2}} \frac{x^2 - 2x + 1}{x^2 - 6x + 5}$ ;  
\n19)  $\lim_{x \to \frac{1}{2}} \frac{x^2 - 2x + 1}{x^2 - 6x + 5}$ ;  
\n20)  $\lim_{x \to \frac{1}{2}} \frac{x^2 - x - 6}{x^2 + 3x + 2}$ ;  
\n21)  $\lim_{x \to \frac{1}{2}} \frac{1 - x^2}{x^2 + 3x + 2}$ ;  
\n22)  $\lim_{x \to \frac{1}{2}} \frac{x^2 - 3x + 2}{x^2 + x - 6}$ ;  
\n23)  $\lim_{x \to \frac{1}{2}} \frac{x^3 - 3x + 2}{x^2 - 6x + 5}$ ;  
\n24)  $\lim_{x \to \frac{1}{2}} \frac{x^3 - 3x + 2}{x^2 - x^2 - 4x + 3}$ ;  
\n25)  $\lim_{x \to \frac{1}{2}} \frac{x^3 - 3x + 2}{x^2 - x^2 - x + 1}$ ;  
\n26)  $\lim_{x \to \frac{1}{2}} \frac{x^3 - 4x + 15}{x^3 - 4x^2 + 5x - 2}$ ;  
\n27)  $\lim_{x \to \frac{1}{2}} \frac{x^3 - 4x + 15}{x^2 - 10x + 21}$ ;  
\n28)  $\lim_{x \to \frac{1}{2}} \frac{5x^3 +$ 

31) 
$$
\lim_{x \to a} \frac{2 \sqrt{x} - 2 \sqrt{a}}{\sqrt{x^2 - a^2}};
$$
 
$$
\lim_{x \to 2} \frac{\sqrt{-x + 6} - 2}{x - 2}
$$
  $\left[0; -\frac{1}{4}\right]$ 

32) 
$$
\lim_{x \to 1} \frac{\sqrt[3]{x} - 1}{x - 1}
$$
;  $\lim_{x \to 4} \frac{\sqrt{x + 5} + x - 7}{\sqrt{x - 4}}$   $\left[\frac{1}{3}, 0\right]$ 

33) 
$$
\lim_{x \to -1} \frac{\sqrt{x+1}}{\sqrt{1-x} - \sqrt{2}};
$$

$$
\lim_{x \to \frac{1}{2}} \frac{\sqrt{x} - \frac{\sqrt{2}}{2}}{\sqrt{2x - 1}}
$$
 [- $\infty$ , 0]

34) 
$$
\lim_{x \to 2} \frac{\sqrt{x^2 - 4}}{\sqrt[3]{x - 2}}
$$
;  $\lim_{x \to 3} \frac{\sqrt{x^2 - 5x + 6}}{x - 3}$  [0; + $\infty$ ]

35) 
$$
\lim_{x \to 0^+} \left[ \log \left( \frac{\sqrt{x^2 + 4} - 2}{x} \right) \right]; \qquad \lim_{x \to 0} \frac{e^{2x} - e^x}{1 - e^x} \qquad [-\infty; 1]
$$

Calcolare i limiti delle seguenti funzioni razionali fratte che si presentano sotto la forma indeterminata  $\frac{\infty}{\infty}$  (1-15):

a) 
$$
\lim_{x \to \infty} \frac{3x+4}{5x-1} = \lim_{x \to \infty} \frac{\frac{3x}{x} + \frac{4}{x}}{\frac{5x}{x} - \frac{1}{x}} = \lim_{x \to \infty} \frac{3 + \frac{4}{x}}{5 - \frac{1}{x}} = \frac{3 + 0}{5 - 0} = \frac{3}{5}
$$

$$
b) \lim_{x \to \infty} \frac{2x^2 - 5x + 3}{3x - 2} = \lim_{x \to \infty} \frac{\frac{2x^2}{x^2} - \frac{5x}{x^2} + \frac{3}{x^2}}{\frac{3x}{x^2} - \frac{2}{x^2}} = \lim_{x \to \infty} \frac{2 - \frac{5}{x} + \frac{3}{x^2}}{\frac{3}{x} - \frac{2}{x^2}} = \frac{2 - 0 + 0}{0 - 0} = \infty
$$
  

$$
c) \lim_{x \to \infty} \frac{2x^2 - 5}{3x^3 - 2x + 1} = \lim_{x \to \infty} \frac{\frac{2x^2}{x^3} - \frac{5}{x^3}}{\frac{3x^3}{x^3} - \frac{2x}{x^3} + \frac{1}{x^3}} = \lim_{x \to \infty} \frac{\frac{2}{x} - \frac{5}{x^3}}{3 - \frac{2}{x^2} + \frac{1}{x^3}} = \frac{0 - 0}{3 - 0 + 0} = 0
$$

$$
d) \lim_{x \to \infty} \frac{\sqrt{x} + 2\sqrt[3]{x}}{3\sqrt{2x} + \sqrt[4]{x}} = \lim_{x \to \infty} \frac{\frac{1}{x^2} + 2\frac{1}{x^3}}{3\sqrt{2}x^{\frac{1}{2}} + x^{\frac{1}{4}}} = \lim_{x \to \infty} \frac{\frac{x^{\frac{1}{2}}}{x^{\frac{1}{2}}} + 2\frac{x^{\frac{1}{2}}}{x^{\frac{1}{2}}}}{3\sqrt{2}x^{\frac{1}{2}}} = \lim_{x \to \infty} \frac{1 + 2x^{\frac{1}{6}}}{3\sqrt{2} + x^{\frac{1}{4}}} =
$$

$$
= \lim_{x \to \infty} \frac{1 + \frac{2}{\frac{1}{6}}}{3\sqrt{2} + \frac{1}{\frac{1}{x^4}}} = \lim_{x \to \infty} \frac{1 + \frac{2}{\sqrt[6]{x}}}{3\sqrt{2} + \frac{1}{\sqrt[4]{x}}} = \frac{1 + 0}{3\sqrt{2} + 0} = \frac{1}{3\sqrt{2}} = \frac{\sqrt{2}}{6}
$$

$$
e) \lim_{x \to 2} \frac{\sqrt{\frac{1}{x-2}} + \sqrt{\frac{1}{x^2 - 4}}}{\sqrt{\frac{1}{x^3 - 8}}} = \lim_{x \to 2} \frac{\frac{1}{\sqrt{x-2}} + \frac{1}{\sqrt{x-2}\sqrt{x+2}}}{\sqrt{x-2}\sqrt{x^2 + 2x + 4}} = \lim_{x \to 2} \frac{\frac{\sqrt{x+2} + 1}{\sqrt{x-2}\sqrt{x+2}}}{\sqrt{x-2}\sqrt{x^2 + 2x + 4}} = \lim_{x \to 2} \frac{\sqrt{x+2} + 1}{\sqrt{x-2}\sqrt{x^2 + 2x + 4}}
$$

$$
= \lim_{x \to 2} \left[ \left( \frac{\sqrt{x+2}+1}{\sqrt{x-2} \sqrt{x+2}} \right) \left( \sqrt{x-2} \sqrt{x^2+2x+4} \right) \right] = \lim_{x \to 2} \left[ \left( \frac{\sqrt{x+2}+1}{\sqrt{x+2}} \right) \left( \sqrt{x^2+2x+4} \right) \right] =
$$

$$
= \left( \frac{\sqrt{2+2}+1}{\sqrt{2+2}} \right) \left( \sqrt{4+4+4} \right) = \frac{3\sqrt{12}}{2} = \frac{6\sqrt{3}}{2} = 3\sqrt{3}
$$

$$
f) \lim_{x \to \frac{p}{2}} \frac{tgx}{\frac{1}{\cos x}} = \lim_{x \to \frac{p}{2}} \frac{\frac{\sin x}{\cos x}}{\frac{1}{\cos x}} = \lim_{x \to \frac{p}{2}} \left[ \left( \frac{\sin x}{\cos x} \right) (\cos x) \right] = \lim_{x \to \frac{p}{2}} \sin x = 1
$$

1) 
$$
\lim_{x \to \infty} \frac{x-1}{5x};
$$
\n
$$
\lim_{x \to \infty} \frac{3x+1}{5x-4}
$$
\n
$$
\left[\frac{1}{5}; \frac{3}{5}\right]
$$

2) 
$$
\lim_{x \to \infty} \frac{x+5}{4x-3}
$$
;  $\lim_{x \to \infty} \frac{2-x^2}{3x^2-5x}$   $\left[\frac{1}{4}; -\frac{1}{3}\right]$ 

3) 
$$
\lim_{x \to \infty} \frac{5x^2 + 3x - 1}{4x + 2}
$$
;  $\lim_{x \to \infty} \frac{3x - 2}{3x^2 - 5x}$  [ $\infty$ ; 0]

4) 
$$
\lim_{x \to \infty} \frac{4x^2 - 6x + 2}{3x^2 + 5x + 1}
$$
;  $\lim_{x \to \infty} \frac{3x^3 + 6}{6x - 1}$   $\left[\frac{4}{3}, \infty\right]$ 

5) 
$$
\lim_{x \to \infty} \frac{x^2 - 1}{x};
$$
 
$$
\lim_{x \to \infty} \frac{4x^2 - 5x + 6}{2x^2 - 3x + 2}
$$
  $[\infty; 2]$ 

6) 
$$
\lim_{x \to \infty} \frac{3x^2 - 4x + 1}{3 + 7x^2 + 2x}
$$
;  $\lim_{x \to \infty} \frac{1 + 3x}{3 + 2x + 4x^2}$   $\left[\frac{3}{7}; 0\right]$   
\n7)  $\lim_{x \to \infty} \frac{3x^2 - x + 5}{2x^2 + 4x + 1}$ ;  $\lim_{x \to \infty} \frac{x^2 + 2x + 5}{2x^3 - 3x^2 + 9}$   $\left[\frac{3}{2}; 0\right]$   
\n8)  $\lim_{x \to \infty} \frac{x^5 + 4x^3 + 9}{x^3 - 2x + 5}$ ;  $\lim_{x \to \infty} \frac{8x^3 - 4x^2 + 9}{4x^3 + x - 2}$   $\left[\infty; 2\right]$   
\n9)  $\lim_{x \to 2} \frac{\frac{1}{x^2 - 4}}{\frac{1}{x^2 - 4}}$ ;  $\lim_{x \to \infty} \frac{5x^2 - 1}{x - 2x^2}$   $\left[4; -\frac{5}{2}\right]$   
\n10)  $\lim_{x \to 0} \frac{x}{\frac{x}{x^2 + 5}}$ ;  $\lim_{x \to \infty} \frac{\frac{1}{4} + \frac{5}{2}}{\frac{4}{x^2} + \frac{2}{x} + 8}$   $\left[0; \frac{1}{4}\right]$   
\n11)  $\lim_{x \to \infty} \frac{x^2 + x + 5}{x^2 - 2x^3 + 4}$ ;  $\lim_{x \to \infty} \frac{x + \sqrt{x^2 + 5}}{\sqrt[3]{5x^3 + 4x + 3}}$   $\left[0; \frac{2}{\sqrt[3]{5}}\right]$   
\n12)  $\lim_{x \to \infty} \sqrt{\frac{9x - 6}{4x + 3}}$ ;  $\lim_{x \to \infty} \sqrt{\frac{25x + 2}{49x - 1}}$   $\left[\frac{3}{2}; \frac{5}{7}\right]$   
\n13)  $\lim_{x \to \infty} \sqrt{\frac{9x - 6}{3x - 1}}$ ;  $\lim_{x \to \infty} \frac{2x + \frac{1}{3$ 

Calcolare i limiti delle seguenti funzioni che si presentano sotto la forma indeterminata +  $\infty$  -  $\infty$  $(1-13)$ :

a) 
$$
\lim_{x \to \infty} \left( \sqrt{x^2 + 1} - x \right) = \lim_{x \to \infty} \frac{\left( \sqrt{x^2 + 1} - x \right) \left( \sqrt{x^2 + 1} + x \right)}{\sqrt{x^2 + 1} + x} = \lim_{x \to \infty} \frac{x^2 + 1 - x^2}{\sqrt{x^2 + 1} + x} =
$$
  
=  $\lim_{x \to \infty} \frac{1}{\sqrt{x^2 + 1} + x} = 0$ 

b) 
$$
\lim_{x \to \infty} \left( x - 2 - \sqrt{x^2 - 2x - 3} \right) = \lim_{x \to \infty} \frac{\left( x - 2 - \sqrt{x^2 - 2x - 3} \right) \left( x - 2 + \sqrt{x^2 - 2x - 3} \right)}{x - 2 + \sqrt{x^2 - 2x - 3}} =
$$
\n
$$
= \lim_{x \to \infty} \frac{x^2 - 4x + 4 - x^2 + 2x + 3}{x - 2 + \sqrt{x^2 - 2x - 3}} = \lim_{x \to \infty} \frac{-2x + 7}{x - 2 + \sqrt{x^2 - 2x - 3}} =
$$
\n
$$
= \lim_{x \to \infty} \frac{-\frac{2x}{x} + \frac{7}{x}}{\frac{x}{x} - \frac{2}{x} + \sqrt{\frac{x^2}{x^2} - \frac{2x}{x^2} - \frac{3}{x^2}}} = \lim_{1 - 0 + \sqrt{1 - 0 - 0}} \left( x - \frac{2}{1 + 1} \right) = -1
$$
\nc) 
$$
\lim_{x \to \infty} \left[ \sqrt{x (x + 3)} - \sqrt{x^2 - 2} \right] = \lim_{x \to \infty} \frac{\left[ \sqrt{x (x + 3)} - \sqrt{x^2 - 2} \right] \left[ \sqrt{x (x + 3)} + \sqrt{x^2 - 2} \right]}{\sqrt{x (x + 3)} + \sqrt{x^2 - 2}} =
$$
\n
$$
= \lim_{x \to \infty} \frac{x (x + 3) - (x^2 - 2)}{\sqrt{x (x + 3)} + \sqrt{x^2 - 2}} = \lim_{x \to \infty} \frac{3x + 2}{\sqrt{x^2 + 3x} + \sqrt{x^2 - 2}} =
$$
\n
$$
= \lim_{x \to \infty} \frac{\frac{3x}{\sqrt{x^2} + \frac{2x}{x^2}}}{\sqrt{x^2 - \frac{2x}{x^2}}} = \lim_{\sqrt{1 + 0} + \sqrt{1 - 0}} \left( x - \frac{3}{2} \right)
$$
\nd) 
$$
\lim_{x \to 1} \left( \frac{1}{x - 1} - \frac{x + 2}{x^2 - 1} \right) = \lim_{x \to 1} \left[ \frac{1}{x - 1} - \frac{x + 2}{(x - 1)(
$$

1) 
$$
\lim_{x \to \infty} (\sqrt{x} - x + 3);
$$
  
\n2)  $\lim_{x \to \infty} (x - \sqrt{x^2 + 5x});$   
\n3)  $\lim_{x \to \infty} (2x - \sqrt{4x^2 + x});$   
\n4)  $\lim_{x \to \infty} (\sqrt{4x^2 + 2x - 8} - 2x - 1);$   
\n5)  $\lim_{x \to \infty} (2x + 3 - \sqrt{2(x - 1)(2x - 3)});$   
\n6)  $\lim_{x \to \infty} (\sqrt{x^2 - 16 + 2 - x});$   
\n7)  $\lim_{x \to \infty} (\sqrt{x^2 - 16 + 2 - x};)$   
\n8)  $\lim_{x \to \infty} (\sqrt{x^2 - 16 + 2 - x};)$   
\n9)  $\lim_{x \to \infty} (\sqrt{x^2 + 1} - \sqrt{x^2 + 3});$   
\n10)  $\lim_{x \to \infty} (\sqrt{x^2 + 1} - \sqrt{x^2 - 3});$   
\n11)  $\lim_{x \to \infty} (\sqrt{x^2 + 1} - \sqrt{x^2 - 3});$   
\n12)  $\lim_{x \to \infty} (\sqrt{x^2 + 4 - \sqrt{x^2 + 1}});$   
\n13)  $\lim_{x \to \infty} (\sqrt{x^2 + 4 - \sqrt{x^2 + 1}});$   
\n14)  $\lim_{x \to \infty} (\sqrt{x^2 - 16 + 2 - x};)$   
\n15)  $\lim_{x \to \infty} (\sqrt{x^2 - 16 + 2 - x};)$   
\n16)  $\lim_{x \to \infty} (\sqrt{x^2 - 16 + 2 - x};)$   
\n17)  $\lim_{x \to \infty} (\sqrt{x^2 - 16 + 2 - x};)$   
\n18)  $\lim_{x \to \infty} (\sqrt{x^2 - 16 + 2 - x};)$   
\n19)  $\lim_{x \to \infty} (\sqrt{x^2 - 16 + 2 - x};)$   
\n110)  $\lim_{x \to \infty} (\sqrt{x^2 + 1} - \sqrt{x^2 - 3};)$   
\n12)  $\lim_{x \to \infty} (\sqrt{x^2 +$ 

*Calcolare i limiti delle funzioni che si presentano sotto la forma indeterminata* 0⋅∞ (1-7):

a) 
$$
\lim_{x \to 2} \left[ (x - 2) \frac{1}{x^3 - 8} \right] = \lim_{x \to 2} \frac{x - 2}{x^3 - 8} = \lim_{x \to 2} \frac{x - 2}{(x - 2) (x^2 + 2x + 4)} =
$$
  
=  $\lim_{x \to 2} \frac{1}{x^2 + 2x + 4} = \frac{1}{12}$ 

$$
b) \lim_{x \to \infty} \left( \frac{1}{x+1} \sqrt{x} \right) = \lim_{x \to \infty} \frac{\sqrt{x}}{x+1} = \lim_{x \to \infty} \frac{\frac{\sqrt{x}}{x}}{1+\frac{1}{x}} = \lim_{x \to \infty} \frac{\sqrt{\frac{x}{x^2}}}{1+\frac{1}{x}} =
$$
  

$$
= \lim_{x \to \infty} \frac{\frac{1}{\sqrt{x}}}{1+\frac{1}{x}} = \frac{0}{1+0} = 0
$$
  

$$
c) \lim_{x \to 0} \left[ (x + sinx) \frac{1}{2x cosx} \right] = \lim_{x \to 0} \frac{x + sinx}{2x cosx} = \lim_{x \to 0} \left( \frac{x}{2x cosx} + \frac{sinx}{2x cosx} \right) =
$$
  

$$
= \lim_{x \to 0} \left( \frac{1}{2 cosx} + \frac{1}{2 cosx} \frac{sinx}{x} \right) = \frac{1}{2} + \frac{1}{2} \cdot 1 = 1
$$

1) 
$$
\lim_{x \to 3} \left[ (x-3) \sqrt{\frac{1}{x^2 - 9}} \right];
$$
\n
$$
\lim_{x \to 0} \left( x \sqrt{\frac{1}{x^2 - 5x}} \right)
$$
\n
$$
\left[ 0; \frac{1}{2} \right]
$$

2) 
$$
\lim_{x \to -1} \left[ (x+1) \sqrt{\frac{1}{2x^2 + 3x + 1}} \right];
$$
  $\lim_{x \to -1} \left[ (x+1) \left( 1 + \frac{2}{x+1} \right) \right]$   $\left[ \frac{\sqrt{2}}{2}; 2 \right]$ 

3) 
$$
\lim_{x \to 1} \left[ \left( x^3 - 1 \right) \frac{1}{\sqrt{x} - 1} \right];
$$
  $\lim_{x \to \infty} \left( \frac{1}{\sqrt{x^2 + x}} \sqrt{x^2 + 2} \right)$  [6; 1]

$$
4) \lim_{x \to \frac{p}{2}} \left[ \left( 1 - \sin x \right) \, \text{tgr} \right] \tag{0;0}
$$

5)  $\lim_{x \to 0} \left( x \frac{\cos^2 x}{\sin^2 x} \right);$ 

 $6)$ 

$$
\lim_{x \to 0} \left( 3 \, \text{tgx} \, \frac{1}{x} \right) \tag{0; 3}
$$

6) 
$$
\lim_{x \to 0} \left( t g 2x \frac{1}{t g x} \right);
$$
  $\lim_{x \to 0} \left( x^3 \frac{1}{\sin^2 x} \right)$  [2; 0]  
7)  $\lim_{x \to \frac{p}{4}} \left[ (1 - t g x) t g 2x \right];$   $\lim_{x \to \frac{p}{4}} \left( \frac{1}{\sin x - \cos x} \cos 2x \right)$  [1; - $\sqrt{2}$ ]

Calcolare i seguenti limiti di funzioni trigonometriche ricordando che  $\lim_{x\to 0} \frac{\sin x}{x} = 1$ :

1) 
$$
\lim_{x \to 0} \frac{\sin nx}{x}
$$
;  $\lim_{x \to 0} \frac{\sin 3x}{x}$  [n; 3]

$$
\lim_{x \to 0} \frac{\sin 4x}{\sin 2x}; \qquad \lim_{x \to 0} \frac{\sin kx}{\sin hx} \qquad \qquad \left[2; \frac{k}{h}\right]
$$

$$
\lim_{x \to a} \frac{\sin(x - a)}{x^2 - a^2}; \qquad \lim_{x \to p} \frac{\sin(x - p)}{x - p} \qquad \qquad \left[\frac{1}{2a}; 1\right]
$$

$$
\lim_{x \to 0} \frac{\sin x}{t g x}; \qquad \lim_{x \to 0} \frac{\sin 5x}{t g 4 x} \qquad \qquad \left[1; \frac{5}{4}\right]
$$

5) 
$$
\lim_{x \to 0} \frac{tgx}{x}
$$
;  $\lim_{x \to \frac{p}{2}} \frac{\cos^2 x}{x + \frac{p}{2}}$  [1; 0]

$$
\lim_{x \to 0} \frac{tg5x}{x}; \qquad \lim_{x \to 0} \frac{tg5x}{tg2x} \qquad \qquad \left[5; \frac{5}{2}\right]
$$

$$
\lim_{x \to 0} \frac{\cos x - 1}{x^2} \qquad \qquad \left[ \frac{1}{2}; \ -\frac{1}{2} \right]
$$

$$
\lim_{x \to 0} \frac{x^2}{\cos x - 1} \tag{2, -2}
$$

$$
\lim_{x \to 0} \frac{\sin x - tgx}{x^3} \qquad \qquad \left[ \infty; -\frac{1}{2} \right]
$$

 $\overline{a}$ 

$$
\lim_{x \to 0} \frac{3 - 3 \cos^3 x}{2 \sin^2 x} \qquad \qquad \left[ 0; \frac{9}{4} \right]
$$

$$
\lim_{x \to 0} \frac{\sin^2 x}{x^3} \qquad \qquad \left[ \frac{\mathbf{p}}{2}, \infty \right]
$$

$$
\lim_{x \to 0} \frac{4 \sin x + 3x - x^2}{5 \sin x - x} \qquad \qquad \left[\frac{1}{2}; \frac{7}{4}\right]
$$

$$
\lim_{x \to 0} \frac{x}{\sqrt{1 - \cos x}} \qquad [\infty; \sqrt{2}]
$$

$$
\lim_{x \to 0} \frac{\cos x - \cos^2 x}{\sin^2 x} \qquad \qquad \left[ \infty; \frac{1}{2} \right]
$$

$$
\lim_{x \to 0} \frac{(3 - \cos x)(1 - \cos x)}{x \sin x} \qquad \qquad \left[\frac{1}{7}; 1\right]
$$

6) 
$$
\lim_{x \to 0} \frac{\log x}{x}
$$
;

 $4)$ 

7) 
$$
\lim_{x \to 0} \frac{1 - \cos x}{x^2}
$$
;

8) 
$$
\lim_{x \to 0} \frac{x^2}{1 - \cos x};
$$

9) 
$$
\lim_{x \to 0} \frac{tg5x}{tg^2x};
$$

$$
10) \lim_{x \to 0} \frac{1 - \cos x}{x};
$$

11) 
$$
\lim_{x\to 0}\frac{\sin px}{2x\cos px};
$$

 $\overline{\phantom{a}}$ 

12) 
$$
\lim_{x \to 0} \frac{5x \cos x - 2 \sin x}{4 \sin x + 2x \cos x};
$$

13) 
$$
\lim_{x \to \frac{p}{2}} \frac{\cos x}{\left(1 - \sin x\right)^2};
$$

14) 
$$
\lim_{x \to \frac{p}{2}} \frac{\cos x}{1 - \sin x}
$$
;

15) 
$$
\lim_{x \to 0} \frac{3 \sin x - 2x \cos x - 2x^2 - 5x^3}{4 \sin x + 3x \cos x + x^2 - x^3};
$$

# *Dire a quali forme di indecisione conducono i seguenti limiti e quindi calcolarli*:

1) 
$$
\lim_{x\to 0} \frac{a - \sqrt{x^2 + a^2}}{x^2}
$$
;  
\n2)  $\lim_{x\to 0} \frac{\sqrt{x} - \sqrt{a}}{x - a}$ ;  
\n3)  $\lim_{x\to 0} \frac{\sqrt{x} + \sqrt{b}}{x + b}$ ;  
\n4)  $\lim_{x\to 0} \frac{x}{2 - \sqrt{x + 4}}$ ;  
\n5)  $\lim_{x\to 0} \left(x - \sqrt{x^2 + 3x}\right)$ ;  
\n6)  $\lim_{x\to \infty} \left[x - \sqrt{x^2 + 3x}\right]$ ;  
\n7)  $\lim_{x\to \infty} \frac{2x}{3x + 2 - \sqrt{25x^2 - x + 4}}$ ;  
\n8)  $\lim_{x\to \infty} \left(x - \sqrt{x^2 + 3x}\right)$ ;  
\n9)  $\lim_{x\to \infty} \left(x - \sqrt{x^2 - 5x + 1}\right)$ ;  
\n10)  $\lim_{x\to \infty} \left(x - \sqrt{x^2 - 5x + 1}\right)$ ;  
\n11)  $\lim_{x\to \infty} \left(\sqrt{x^2 - 7x + 3} - \sqrt{x^2 - 2x - 1}\right)$ ;  
\n12)  $\lim_{x\to \infty} \left(x + 1 - \sqrt{9x^2 + 6x + 2}\right)$ ;  
\n13)  $\lim_{x\to \infty} \left(x + 1 - \sqrt{9x^2 + 6x + 2}\right)$ ;  
\n14)  $\lim_{x\to \infty} \left(x + \sqrt{x + 5} - \sqrt{x + 2}$ ;  
\n15)  $\lim_{x\to \infty} \left(x + \sqrt{x + 5} - \sqrt{x + 2}$ ;  
\n16)  $\lim_{x\to \infty} \left(x + \sqrt{x^2 - 5x + 1}\right)$ ;  
\n17)  $\lim_{x\to \infty} \left(x + \sqrt{x^2 - 5x + 1}\right)$ ;  
\n18)  $\lim_{x\to \infty} \left(x + \sqrt{x^2 - 7x + 3} - \sqrt{x^2 - 2x - 1}\right)$ ;  
\n19)  $\lim_{x\to \infty} \left(x^2 + 4x + 2 - \sqrt{x^2 +$ 

16) 
$$
\lim_{x \to +\infty} \frac{1}{\sqrt{x+1} - \sqrt{x}}
$$
;  $\lim_{x \to 2} \frac{3 - \sqrt{5x - 1}}{4 - x^2}$   $[- + \infty; \frac{5}{24}]$   
17)  $\lim_{x \to \infty} [\log(x^2 - 1) - \log(x^2 - x + 1)];$   $\lim_{x \to 0} \frac{(x+2)^3 - 8}{x}$  [0; 12]

18)  $\lim_{x\to 0} \frac{\sqrt{1+x}-\sqrt{1-x}}{x}$ ;

19)  $\lim_{x \to 1} \frac{\sqrt{x-1}}{x-1}$ ;

20)  $\lim_{x\to 0} \frac{\sqrt{x+4}-2}{x}$ ;

22)  $\lim_{x \to 2} \frac{\sqrt{2} - \sqrt{x}}{2 - x}$ ;

23)  $\lim_{x \to -1} \frac{\sqrt[3]{x} + 1}{x + 1}$ ;

24)  $\lim_{x\to 1} \frac{\sqrt{x+3} - \sqrt{3x+1}}{x-1}$ ;

26)  $\lim_{x \to +\infty} \left( \log \sqrt{3x^2 - 5} - \log \sqrt{4x^2 + 3} \right);$ 

25)  $\lim_{x \to -\infty} \frac{3e^{x} + 4e^{-x}}{2e^{x} - 6e^{-x}}$ ;

27)  $\lim_{x\to 0} \frac{\sin x + x}{x}$ ;

28)  $\lim_{x \to 0} \frac{tgx}{1 - \cos x}$ ;

29)  $\lim_{x \to 0} \frac{x + \sin x}{2x \cos x};$ 

$$
\lim_{x \to 0} \frac{\sqrt{x^2 + 2x + 2} - \sqrt{x^2 + 6x + 2}}{x} \qquad [1; -\sqrt{2}]
$$

$$
\lim_{x \to 1} \frac{x+1-2\sqrt{x}}{\left(x-1\right)^2} \qquad \qquad \left[\frac{1}{2};\frac{1}{4}\right]
$$

$$
\lim_{x \to \infty} \left( \sqrt{x^2 + 2} - \sqrt{x^2 - 1} \right) \qquad \qquad \left[ \frac{1}{4}; \ 0 \right]
$$

21) 
$$
\lim_{x \to +\infty} \left( \sqrt{x^2 + 3x} - x \right);
$$
  $\lim_{x \to +\infty} \frac{1}{\sqrt{x^2 + x} - \sqrt{x^2 + 2}}$   $\left[ \frac{3}{2}; 2 \right]$ 

$$
\lim_{x \to 1} \frac{\sqrt{x-1}}{x^2 - 1} \qquad \qquad \left[ \frac{\sqrt{2}}{4}; \frac{1}{4} \right]
$$

$$
\lim_{x \to 1} \frac{\sqrt[3]{1 - x^2}}{\sqrt[3]{1 - x^3}} \qquad \qquad \left[ \frac{1}{3}; \sqrt[3]{\frac{2}{3}} \right]
$$

$$
\lim_{x \to +\infty} \frac{5e^x - 6e^{-x}}{4e^x + 3e^{-x}} \qquad \qquad \left[ -\frac{1}{2}; \frac{5}{4} \right]
$$

$$
\lim_{x \to 0} \frac{4\log x - 5}{3\log x + 2} \qquad \qquad \left[ -\frac{2}{3}; \frac{4}{3} \right]
$$

$$
\lim_{x \to +\infty} \left[ \log(3x+1) - \log(2x-1) \right] \left[ \log \frac{\sqrt{3}}{2}; \log \frac{3}{2} \right]
$$

$$
\lim_{x \to 0} \frac{\sin 2x}{tgx} \tag{2; 2}
$$

$$
\lim_{x \to 0} \frac{x \sin x}{1 - \cos x} \qquad [\infty; 2]
$$

$$
\lim_{x \to \frac{p}{4}} \frac{\cos 2x}{\sin x - \cos x} \qquad [1; -\sqrt{2}]
$$

30) 
$$
\lim_{x \to 0} \frac{2 \cos x (1 - \cos x)}{\sin^2 x}
$$
;  $\lim_{x \to \frac{p}{2}} \frac{1 - \sin x}{\cos x}$  [1; 0]

31) 
$$
\lim_{x \to 0} \frac{3 \sin x + 4x \cos x}{5 \sin x + 2x \cos x}
$$
;  $\lim_{x \to \frac{p}{2}} \frac{1 - \sin^3 x}{\cos^2 x}$   $\left[1; \frac{3}{2}\right]$   
32)  $\lim_{x \to p} \frac{1 + \cos^3 x}{2 \cos^2 x}$ ;  $\lim_{x \to 0} \frac{tgx}{tg^3 x - tg^3 x}$   $\left[3; -\frac{1}{3}\right]$ 

$$
\lim_{x \to 0} \frac{5x}{tg^3x - tg^3x} \qquad \qquad \left[3; -\frac{1}{3}\right]
$$